Nr sprawy: WZP-4910/11/180/Ł

# **SPECYFIKACJA ISTOTNYCH WARUNKÓW ZAMÓWIENIA**

w postępowaniu o udzielenie zamówienia publicznego prowadzonym w trybie **przetargu nieograniczonego poniŜej 125 000 euro** zgodnie z ustawą z dnia 29 stycznia 2004 r. Prawo zamówień publicznych (Dz. U. z 2010 r. Nr 113, poz. 759 ze zm.) zwaną dalej Ustawą, na:

## **Zakup sprzętu teleinformatycznego**

CPV: 30236000-2

Cena SIWZ: 50,05 PLN

**Ogłoszenie o zamówieniu ukazało się w dniu 17 lipca 2011r. w Biuletynie Zamówień Publicznych pod numerem 300849-2011** 

# SPECYFIKACJA ISTOTNYCH WARUNKÓW ZAMÓWIENIA, zwana dalej "SIWZ" zawiera:

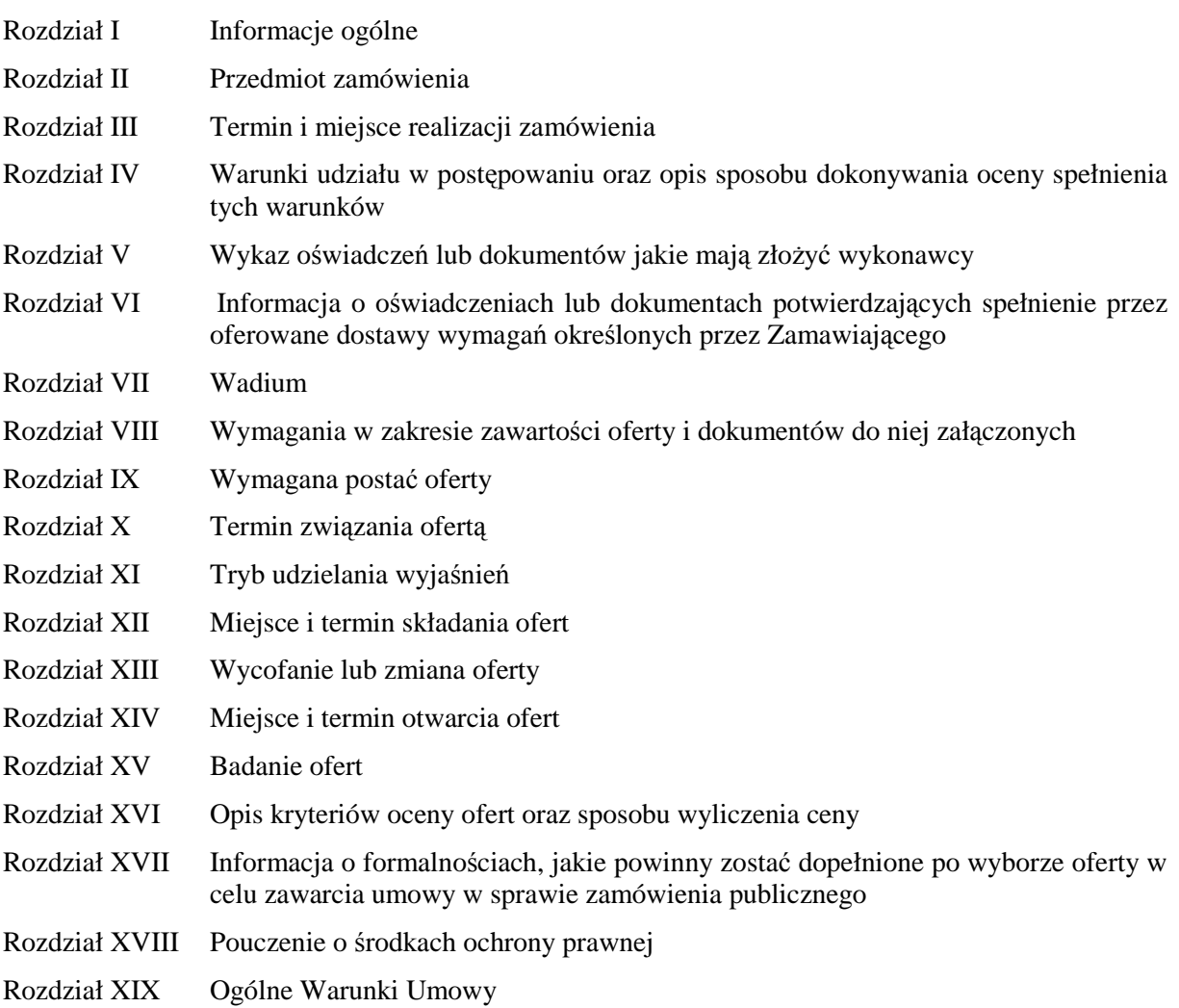

## Załączniki do SIWZ:

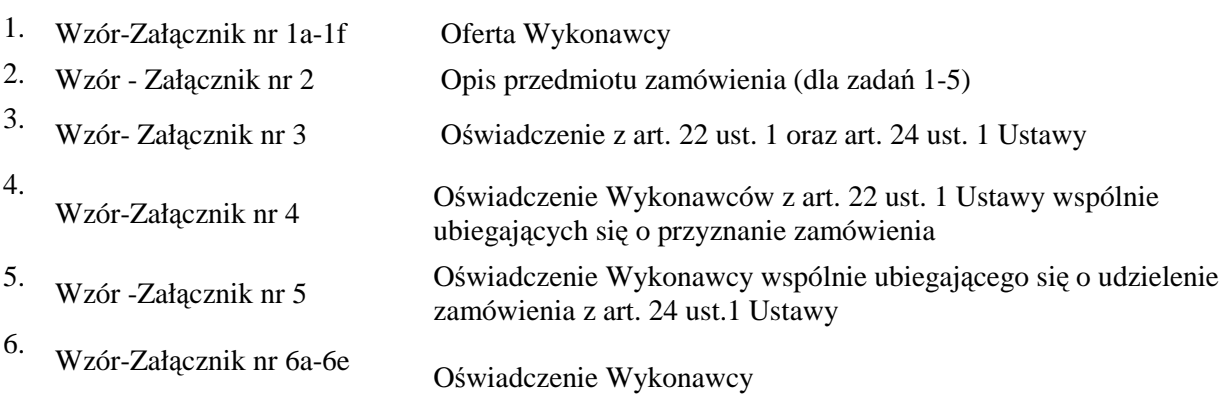

## **I. INFORMACJE OGÓLNE:**

### 1. Zamawiający: KOMENDANT STOŁECZNY POLICJI

- 2. Siedziba Zamawiającego: ul. Nowolipie 2, 00-150 Warszawa
- 3. Wszelką korespondencję do Zamawiającego związaną z niniejszym postępowaniem należy kierować na adres: **Komenda Stołeczna Policji**

## **Wydział Zamówień Publicznych,**

## **ul. Nowolipie 2, 00-150 Warszawa**

z dopiskiem "Zakup sprzętu teleinformatycznego" oraz wskazaniem numeru referencyjnego *WZP-***4910/11/180/Ł.**

- 4. Zgodnie z art. 27 ust.1 Ustawy Zamawiający dopuszcza możliwość prowadzenia korespondencji w formie pisemnej lub za pośrednictwem faksu.
- 5. **Wykonawca zobowiązany jest do niezwłocznego potwierdzania faktu otrzymania wszelkiej korespondencji od Zamawiającego – podstawa prawna art. 27 ust. 2 Ustawy** *Prawo zamówień publicznych* **(Dz. U. z 2010r., Nr 113, poz. 759 ze zm.).** W przypadku braku potwierdzenia, o którym mowa w zdaniu pierwszym, Zamawiający uzna, iż Wykonawca otrzymał korespondencję w dniu przekazania jej przez Zamawiającego.
- 6. Wykonawca zobowiązany jest do zapewnienia możliwości odbierania korespondencji drogą faksową przez całą dobę.
- 7. Wykonawca zobowiązany jest do informowania Zamawiającego o każdej zmianie numerów faksowych, służących do wymiany korespondencji w ramach prowadzonego postępowania.
- 8. Osobą uprawnioną do kontaktów z Wykonawcami, w zakresie zagadnień związanych z prowadzoną procedurą, jest Agnieszka Krawczyk tel. (022) 60 386 08, fax (0-22) 60 376 42.
- 9. Zamawiający nie udziela żadnych ustnych i telefonicznych wyjaśnień w zakresie, o którym mowa w art. 38 ust.1 i ust.3 Ustawy.
- 10. Rozliczenia pomiędzy Wykonawcą a Zamawiającym będą dokonywane w złotych polskich (PLN).
- 11. Wykonawca poniesie wszelkie koszty związane ze sporządzeniem oraz złożeniem oferty.

## **II. PRZEDMIOT ZAMÓWIENIA:**

- 1. Przedmiotem zamówienia jest dostawa sprzętu teleinformatycznego, zwanego dalej w SIWZ .,sprzętem".
- 2. Zamawiający dopuszcza składanie ofert częściowych, w podziale na 4 zadania:

### **a. Zadanie nr 1**

dostawa zestawów, w skład których wchodzą komputery przenośne wraz z drukarkami laserowymi – w planowanej ilości 34 zestawów.

# **b. Zadanie nr 2**

dostawa komputerów graficznych – w planowanej ilości 18 sztuk;

## **c. Zadanie nr 3**

dostawa drukarek laserowych:

c1. – monochromatycznych – w planowanej ilości 37sztuk;

c2. – kolorowych – w planowanej ilości 3 sztuk;

### **d. Zadanie nr 4**

dostawa komputerów przenośnych – 2 sztuki;

### **e. Zadanie nr 5**

dostawa monitorów kolorowych 24' – w planowanej ilości 3 sztuk.

- 3. Zamawiający zastrzega sobie prawo do zmniejszenia lub zwiększenia ilości sprzętu odpowiednio w zadaniu
	- a) Nr 1:  $o +/- 4$  sztuki,
	- b) Nr 2:  $o +/- 2$  sztuki,
	- c) Nr 3: c.1 o  $\pm$  6 sztuk, c.2 o  $\pm$  2 sztuki

w przypadku, gdy cena najkorzystniejszej oferty wyliczona przez Zamawiającego zgodnie z zapisem Rozdz. XVI pkt.2 SIWZ przekroczy kwotę, jaką Zamawiający może przeznaczyć na realizację zamówienia (odpowiednio do zadania).

- 4. Szczegółowy opis przedmiotu zamówienia (odpowiednio do zadania) stanowi załącznik nr 2 do SIWZ.
- 5. Zamawiający wymaga, aby Wykonawca dostarczył sprzęt w oryginalnym opakowaniu producenta zabezpieczającym jego elementy przed uszkodzeniami mechanicznymi.
- 6. Zamawiający wymaga, aby zaoferowany sprzęt był fabrycznie nowy, wolny od wad uniemożliwiających jego użycie zgodnie z przeznaczeniem oraz spełniał co najmniej minimalne parametry techniczno - funkcjonalne opisane przez Zamawiającego w załączniku nr 2 do SIWZ (odpowiednio do zadania).
- 7. Zamawiający wymaga dostarczania oprogramowania (dotyczy zadania Nr 1 2) w oryginalnym opakowaniu producenta zawierającym:
	- a. nośnik (CD lub DVD) z wersją instalacyjną oprogramowania,
	- b. licencie.
	- c. kod dostępu.
- 8. Zamawiający wymaga, aby licencje, o których mowa w pkt. 7 lit. b, były pełne, niewyłączne, nieograniczone w czasie, wolne od roszczeń osób trzecich oraz bez możliwości ich wypowiedzenia.
- 9. Wykonawca na zaoferowany sprzęt udzieli minimum 36 miesięcznej gwarancji, jednakże nie krótszej niż gwarancja producenta, licząc od dnia podpisania przez Strony bez uwag protokołu odbioru.
- 10. Wykonawca odpowiada z tytułu rękojmi za wady asortyment w okresie 12 miesięcy licząc od daty podpisania przez Strony bez uwag protokołu odbioru.
- 11. Zamawiający nie dopuszcza składania ofert wariantowych.

## **III. TERMIN I MIEJSCE REALIZACJI ZAMÓWIENIA:**

- 1. **Termin realizacji zamówienia: do dnia 16 grudnia 2011r.**
- 2. **Miejsce realizacji zamówienia**: Komenda Stołeczna Policji w Warszawie, ul. Nowolipie 2.

## **IV.WARUNKI UDZIAŁU W POSTĘPOWANIU ORAZ OPIS SPOSOBU DOKONYWANIA OCENY SPEŁNIENIA TYCH WARUNKÓW:**

- 1. Wykonawcy biorący udział w postępowaniu muszą:
- **A.** spełniać warunki określone w art. 22 ust. 1 Ustawy,
- **B.** nie podlegać wykluczeniu na podstawie art. 24 ust. 1 Ustawy.
- 2. Zamawiający oceni, czy Wykonawca spełnia warunki udziału w postępowaniu na podstawie złożonych wraz z ofertą dokumentów, o których mowa w Rozdz. V SIWZ.

## **V. WYKAZ OŚWIADCZEŃ LUB DOKUMENTÓW, JAKIE MAJĄ ZŁOśYĆ WYKONAWCY:**

**A. W celu potwierdzenia warunku, o którym mowa w Rozdz. IV SIWZ lit. A, Wykonawca**   $z$ *l***oży następujący dokument:** 

Oświadczenie o spełnieniu warunków udziału w postępowaniu określonych w art. 22 ust. 1 Ustawy.

- **B. W celu wykazania braku podstaw do wykluczenia, o którym mowa w Rozdz. IV lit. B SIWZ, Wykonawca złoŜy następujące dokumenty:** 
	- 1. Oświadczenie o braku podstaw do wykluczenia.
	- 2. Aktualny odpis z właściwego rejestru, jeżeli odrębne przepisy wymagają wpisu do rejestru, w celu wykazania braku podstaw do wykluczenia w oparciu o art. 24 ust. 1 pkt 2 Ustawy, wystawionego nie wcześniej niż 6 miesięcy przed upływem terminu składania ofert, a w stosunku do osób fizycznych oświadczenie w zakresie art. 24 ust. 1 pkt 2 Ustawy.

### **VI. INFORMACJA O OŚWIADCZENIACH LUB DOKUMENTACH POTWIERDZAJĄCYCH SPEŁNIENIE PRZEZ OFEROWANE DOSTAWY WYMAGAŃ OKREŚLONYCH PRZEZ ZAMAWIAJĄCEGO:**

W celu potwierdzenia, że oferowany przedmiot zamówienia odpowiada wymaganiom Zamawiającego wskazanym w Załączniku Nr 2 do SIWZ, Wykonawca zobowiązany jest dołączyć do oferty (odpowiednio do zadania) oświadczenie wg wzoru wskazanego w załączniku Nr 6a – 6e do SIWZ.

### **VII. WADIUM**

Zamawiający nie wymaga wniesienia wadium.

### **VIII. WYMAGANIA W ZAKRESIE ZAWARTOŚCI OFERTY I DOKUMENTÓW DO NIEJ DOŁĄCZONYCH:**

### 1. **Wykonawca wraz z Ofertą (wzór – załącznik nr 1a - 1fe do SIWZ) zobowiązany jest złoŜyć:**

- a. Oświadczenia, o których mowa w Rozdziale V lit. A oraz lit. B pkt 1 (wzór załącznik nr 3 do SIWZ);
	- b. Dokument, o którym mowa w Rozdziale V lit. B pkt 2;
	- c. Oświadczenie, o którym mowa w Rozdziale VI (Załącznik Nr 6a-6e do SIWZ);
	- d. Pełnomocnictwo w formie zgodnej z wymaganiem określonym w Rozdz. IX pkt 3 SIWZ jeżeli dotyczy.

### **2. Wykonawcy wspólnie ubiegający się o udzielenie zamówienia wraz z Ofertą (wzór - załącznik nr 1a-1d do SIWZ) składają:**

- a. każdy z wykonawców:
	- a1. Dokument, o którym mowa w Rozdziale V lit. B pkt 2 SIWZ;
	- a2. Oświadczenie, o którym mowa w Rozdziale V lit. B pkt 1 SIWZ (wzór załącznik nr 5 do SIWZ);
- b. wspólnie:
	- b1. Oświadczenie, o którym mowa w Rozdziale V lit. A pkt 1) SIWZ (wzór załącznik nr 4 do SIWZ);
	- b2. Oświadczenie, o którym mowa w Rozdziale VI (Załącznik Nr 6a-6e do SIWZ);
	- b3. Pełnomocnictwo w formie zgodnej z wymaganiem określonym w Rozdz. IX pkt 3 SIWZ – jeŜeli dotyczy.
- **3. Wykonawca mający siedzibę lub miejsce zamieszkania poza terytorium Rzeczpospolitej Polskiej** zamiast dokumentu, o którym mowa w Rozdz. IV lit. B pkt 2 SIWZ - składa dokument lub dokumenty wystawione w kraju, w którym ma siedzibę lub miejsce zamieszkania, potwierdzające, Ŝe nie otwarto jego likwidacji, ani nie ogłoszono upadłości – wystawiony **nie wcześniej niż 6 miesięcy przed terminem składania ofert. Jeżeli w miejscu zamieszkania** osoby lub w kraju, w którym Wykonawca ma siedzibę lub miejsce zamieszkania, nie wydaje się dokumentu, o którym mowa w Rozdz. IV lit. B pkt 2 SIWZ, zastępuje je się dokumentem zawierającym oświadczenie złożone przed notariuszem, właściwym organem sądowym, administracyjnym albo organem samorządu zawodowego lub gospodarczego odpowiednio miejsca zamieszkania osoby lub kraju, w którym Wykonawca ma siedzibę lub miejsce zamieszkania.

## **IX. WYMAGANA POSTAĆ OFERTY:**

- 1. Wykonawca może złożyć ofertę na jedno, kilka lub wszystkie zadania, przy czym w danym zadaniu może złożyć tylko jedną ofertę.
- 2. Oferta wraz z wszystkimi załącznikami, w tym dokumentami musi być sporządzona w języku polskim. W przypadku, gdy wymagane dokumenty sporządzone są w języku obcym Zamawiający wymaga dołączenia do każdego dokumentu tłumaczenia na język polski poświadczonego przez Wykonawcę.
- 3. Zaleca się, aby wszystkie strony oferty Wykonawcy wraz ze wszystkimi załącznikami, oświadczeniami były podpisane (w sposób pozwalający na zidentyfikowanie składającego podpis) przez Wykonawcę lub osobę/osoby upoważnioną/upoważnione do występowania w imieniu Wykonawcy lub przez inną upoważnioną osobę przez Wykonawcę. W przypadku, gdy z dokumentów załączonych do oferty nie będzie wynikać, iż osoba podpisująca dokumenty jest upoważniona do występowania w imieniu Wykonawcy, Wykonawca dołączy do oferty dokument potwierdzający uprawnienie do jego reprezentowania (np. zaświadczenie o wpisie do ewidencji działalności gospodarczej). W przypadku, gdy Wykonawcę reprezentuje pełnomocnik, do oferty musi być załączone pełnomocnictwo w formie oryginału lub kopii potwierdzonej za zgodność z oryginałem przez notariusza. Gdy pełnomocnictwo sporządzone jest w języku obcym jego tłumaczenie na język polski musi być sporządzone przez tłumacza przysięgłego. Z pełnomocnictwa powinien wynikać zakres czynności, do których jest umocowany pełnomocnik.
- 4. Wszystkie dokumenty winny być złożone w formie oryginału lub kopii poświadczonej za zgodność z oryginałem przez Wykonawcę z wyłączeniem pełnomocnictwa. Zgodnie z § 6 ust. 3 Rozporządzenia Prezesa Rady Ministrów z dnia 30 grudnia 2009 r. *w sprawie rodzajów dokumentów, jakich moŜe Ŝądać Zamawiający od Wykonawcy oraz form, w jakich te dokumenty mogą być składane (Dz. U. Nr 226, poz. 1817)* Zamawiający Ŝądać będzie przedstawienia

oryginałów dokumentów w przypadku, gdy przedstawiona kserokopia będzie nieczytelna lub będzie budzić wątpliwości co do jej prawdziwości.

- 5. Zaleca się, aby wszystkie poprawki lub zmiany w tekście oferty zostały parafowane zgodnie zasadami reprezentacji.
- 6. Zamawiający zaleca, by oferta była połączona w jedną całość, w sposób uniemożliwiający wypadnięcie kolejno ponumerowanych stron.
- **7. Zaleca się, aby ofertę wraz ze wszystkimi załącznikami umieścić w opakowaniu zaadresowanym i opisanym w sposób przedstawiony w Rozdz. I pkt 3 SIWZ oraz opatrzonym pieczęcią Wykonawcy lub danymi: nazwą, adresem, numerem telefonu i faksu, a takŜe oznaczyć jako "OFERTA" oraz numerem referencyjnym postępowania: WZP– 4910/11/180/Ł.**
- **8. Wykonawca, składając ofertę za pośrednictwem poczty kurierskiej, zobowiązany jest do dopilnowania, aby opakowanie firmowe poczty kurierskiej, w którym umieszczona będzie oferta, było oznaczone co najmniej słowem "OFERTA***"* **oraz numerem referencyjnym postępowania: WZP–4910/11/180/Ł.**
- **9. Konsekwencje związane z niewłaściwym oznakowaniem koperty będzie ponosił Wykonawca.**
- 10.W przypadku zastrzeżenia przez Wykonawcę dokumentów stanowiących tajemnicę przedsiębiorstwa w rozumieniu przepisów o zwalczaniu nieuczciwej konkurencji, w celu umożliwienia Zamawiającemu zastosowania się do zapisów art. 8 ust. 3 Ustawy, wskazane jest aby Wykonawca wydzielił w ramach oferty część niejawną (np. jako osobną teczkę oferty lub w końcowej części oferty).
- 11.Wykonawca nie może zastrzec informacji i dokumentów, których jawność wynika z innych aktów prawnych, w tym m.in. z zapisu art. 86 ust. 4 Ustawy.

# **X. TERMIN ZWIĄZANIA OFERTĄ:**

- 1. Termin związania ofertą wynosi **30 dni** (art. 85 ust. 1 pkt 3 Ustawy).
- 2. Bieg terminu związania ofertą rozpoczyna się wraz z upływem terminu składania ofert.
- 3. Przedłużenie terminu związania ofertą zgodnie z art. 85 ust. 3 i 4 Ustawy.

## **XI. TRYB UDZIELANIA WYJAŚNIEŃ:**

- 1. Wykonawca może zwrócić się do Zamawiającego z wnioskiem o wyjaśnienie treści SIWZ.
- 2. Zamawiający udzieli wyjaśnień w terminach i w sposób wskazany w art. 38 ust. 1 Ustawy.
- 3. Pytania należy kierować na adres wskazany w Rozdz. I pkt 3 SIWZ, zgodnie z formą określoną w Rozdz. I pkt 4 SIWZ.

## **XII. MIEJSCE I TERMIN SKŁADANIA OFERT:**

1. Miejsce składania ofert:

Oferty należy złożyć w siedzibie Zamawiającego – Punkt Obsługi Interesanta KSP Warszawa, ul. Nowolipie 2, który czynny jest w godz. 7.00. – 17.00. od poniedziałku do piątku lub przesłać pocztą (pocztą kurierską) na adres zgodny z Rozdz. I pkt 3 SIWZ. **Wykonawca, składając ofertę za pośrednictwem poczty kurierskiej, zobowiązany jest do dopilnowania, aby opakowanie firmowe poczty kurierskiej, w którym umieszczona będzie oferta, było oznaczone co najmniej słowem "OFERTA***"* **oraz numerem referencyjnym postępowania: WZP – 4910/11/180/Ł.**

- **2. Termin składania ofert upływa w dniu: 25 listopada 2011r. o godzinie 12.00.**
- 3. Oferty złożone po terminie zostaną zwrócone Wykonawcom zgodnie z art. 84 ust. 2 Ustawy.

## **XIII. WYCOFANIE LUB ZMIANA OFERTY:**

- 1. Wykonawca może wprowadzić zmiany do złożonej oferty pod warunkiem, że Zamawiający otrzyma pisemne zawiadomienie o wprowadzeniu zmian przed terminem składania ofert.
- 2. Powiadomienie o wprowadzeniu zmian musi być złożone według takich samych zasad, jak składana oferta (zgodnie z Rozdz. VIII pkt 7, 8 i 9 SIWZ) lecz oznakowana napisem "ZMIANA". Koperta oznaczona "ZMIANA" zostanie otwarta przy otwieraniu oferty Wykonawcy i zostanie załączona do oferty Wykonawcy.
- 3. Wykonawca ma prawo przed upływem terminu składania ofert wycofać ofertę z postępowania poprzez złoŜenie pisemnego powiadomienia, według tych samych zasad jak wprowadzenie zmian, z napisem na kopercie "WYCOFANIE".

## **XIV.MIEJSCE I TERMIN OTWARCIA OFERT:**

1. **Otwarcie złoŜonych ofert nastąpi w dniu 25 listopada 2011r. o godzinie 13.00.**

- 2. Wykonawcy oraz inne osoby zainteresowane uczestnictwem w publicznej sesji otwarcia ofert powinni zgłosić się do Punktu Obsługi Interesanta KSP, Warszawa, przy ul. Nowolipie 2, przed godziną wskazaną w pkt 1, skąd po odebraniu przepustek zostaną zaprowadzeni przez pracownika Zamawiającego do miejsca otwarcia ofert.
- 3. Przed otwarciem ofert Zamawiający poda łączną kwotę, jaką zamierza przeznaczyć na sfinansowanie zamówienia oraz kwoty, jakie zamierza przeznaczyć na sfinansowanie każdego zadania.
- 4. W trakcie otwarcia ofert**,** Zamawiający poda do wiadomości zebranych:
	- a. nazwy i adresy Wykonawców, którzy złożyli oferty w zadaniu;
	- b. ceny ofert brutto w PLN w zadaniu.
- 5. W przypadku nieobecności Wykonawcy przy otwarciu ofert, Zamawiający prześle Wykonawcy protokół z sesji otwarcia ofert na jego pisemny wniosek.

## **XV. BADANIE OFERT:**

- 1. W toku dokonywania czynności związanych z badaniem i oceną ofert Zamawiający może żadać udzielenia przez Wykonawców wyjaśnień dotyczących treści złożonych przez nich ofert – zgodnie z art. 87 ust. 1 Ustawy.
- 2. Zamawiający poprawi w ofercie:
	- a) oczywiste omyłki pisarskie,
	- b) oczywiste omyłki rachunkowe, z uwzględnieniem konsekwencji rachunkowych dokonanych poprawek,
	- c) inne omyłki polegające na niezgodności oferty ze specyfikacją istotnych warunków zamówienia, nie powodujące istotnych zmian w treści oferty,
	- niezwłocznie zawiadamiając o tym Wykonawcę, którego oferta została poprawiona.
- 3. Zamawiający wezwie Wykonawców, którzy w określonym terminie nie złożyli wymaganych przez Zamawiającego oświadczeń lub dokumentów, o których mowa w Rozdz. V i w Rozdz. VI SIWZ lub nie złożyli pełnomocnictw, albo którzy złożyli wymagane przez Zamawiającego oświadczenia i dokumenty zawierające błędy lub którzy złożyli wadliwe pełnomocnictwa – do ich złożenia w wyznaczonym terminie, chyba że mimo ich złożenia oferta Wykonawcy podlega odrzuceniu albo konieczne byłoby unieważnienie postępowania. Złożone na wezwanie Zamawiającego **oświadczenia i dokumenty powinny potwierdzać spełnianie przez Wykonawców warunków udziału w postępowaniu oraz spełnienie przez oferowane dostawy wymagań określonych przez Zamawiającego w SIWZ, nie później niŜ w dniu, w którym upłynął termin składania ofert.**
- 4. Zamawiający może wezwać Wykonawcę do złożenia w wyznaczonym terminie wyjaśnień dotyczących kalkulacji cen, w celu ustalenia czy oferta nie zawiera rażąco niskiej ceny.
- 5. Zamawiający wykluczy Wykonawcę z postępowania o ile zajdą wobec tego Wykonawcy okoliczności wskazane w art. 24 Ustawy.
- 6. Zamawiający odrzuci ofertę w przypadku zaistnienia wobec niej którejkolwiek z przesłanek określonych w art. 89 Ustawy.

## **XVI. OPIS KRYTERIÓW OCENY OFERT ORAZ SPOSOBU WYLICZENIA CENY:**

1. W odniesieniu do ofert nie podlegających odrzuceniu komisja w każdym zadaniu oddzielnie dokona ich oceny na podstawie kryterium:

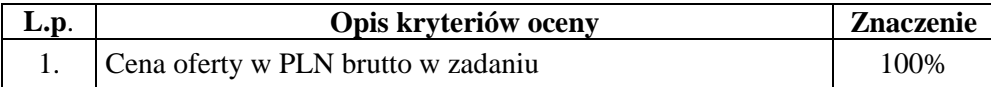

2. Zamawiający wyliczy cenę ofert stanowiąca podstawę wyboru oferty najkorzystniejszej wg wzoru, odpowiednio do zadania:

a) nr 1, nr 2 i nr 5

## $Co = C$ **js x Is**

gdzie Co – cena oferty Cjs – cena jednostkowa brutto w PLN podana przez Wykonawcę w ofercie Is – ilość sprzętu b) nr 3 **Co = (Cjdm x Is)x (Cjdk x Is)** 

gdzie Co – cena oferty Cjdm – cena jednostkowa brutto w PLN za drukarkę monochromatyczną podana przez Wykonawcę w ofercie

Cjdk – cena jednostkowa brutto w PLN za drukarkę kolorową podana przez Wykonawcę w ofercie

Is – ilość sprzętu

c)  $nr 4$ 

### **Co = (Cjko x Is)x (Cjkbo x Is)**

gdzie

Co – cena oferty

Cjko – cena jednostkowa brutto w PLN za komputer z oprogramowaniem podana przez Wykonawcę w ofercie

Cjkbo – cena jednostkowa brutto w PLN za komputer bez oprogramowania podana przez Wykonawcę w ofercie

Is – ilość sprzętu

- 3. W cenie jednostkowej brutto, o której mowa w ust. 2 Wykonawca uwzględni koszt:
	- a) dostawy sprzetu do miejsca określonego w Rozdz. III pkt 3 SIWZ oraz rozładunku do miejsca wskazanego przez Zamawiającego;
	- b) pozostałe koszty związane z realizacją zamówienia w tym podatek VAT.
- 4. Oferowana cena oferty musi być podane w PLN cyfrowo i słownie z dokładnością do dwóch miejsc po przecinku (groszy).
- 5. Jeżeli zostanie złożona oferta, której wybór prowadziłby do powstania obowiązku podatkowego Zamawiającego zgodnie z przepisami o podatku od towarów i usług w zakresie dotyczącym wewnątrzwspólnotowego nabycia towarów, w celu oceny takiej oferty doliczy do przedstawionej w niej ceny podatek od towarów i usług, który miałby obowiązek wpłacić zgodnie z obowiązującymi przepisami.
- 6. Zamawiający udzieli zamówienia w każdym zadaniu Wykonawcy, którego oferta odpowiadać będzie wszystkim wymaganiom określonym w Ustawie oraz niniejszej specyfikacji i zostanie oceniona jako najkorzystniejsza spośród ofert podlegających ocenie. **Za najkorzystniejszą zostanie uznana oferta z najniŜszą ceną oferty brutto w PLN wyliczona przez Zamawiającego zgodnie z zapisem pkt.2 tj. taka która uzyska pierwszą pozycje w kryterium oceny ofert, którym jest cena – znaczenie 100%.**
- 7. W przypadku braku możliwości dokonania wyboru oferty najkorzystniejszej w danym zadaniu ze względu na to, że zostały złożone oferty o takiej samej cenie, Zamawiający (na mocy art. 91 ust. 5 Ustawy) wezwie Wykonawców, którzy złożyli te oferty, do złożenia w terminie określonym przez Zamawiającego ofert dodatkowych, spełniających wymagania określone w art. 91 ust. 6 Ustawy. W przypadku kiedy Wykonawca nie złoży oferty dodatkowej przyjmuje się, że podtrzymuje on cenę wskazaną w złożonej ofercie.

## **XVII..INFORMACJA O FORMALNOŚCIACH, JAKIE POWINNY ZOSTAĆ DOPEŁNIONE PO WYBORZE OFERTY W CELU ZAWARCIA UMOWY W SPRAWIE ZAMÓWIENIA PUBLICZNEGO:**

- 1. Niezwłocznie po wyborze najkorzystniejszej oferty, Zamawiający dokona czynności określonych w art. 92 Ustawy, a wybranemu Wykonawcy wskaże datę i miejsce podpisania umowy.
- 2. Przed podpisaniem umowy, Wykonawca dostarczy Zamawiającemu następujące dokumenty lub ich kopie potwierdzone za zgodność z oryginałem z tłumaczeniem na język polski w przypadku, gdy oryginały są sporządzone w języku obcym(odpowiednio do zadania):
	- **a) w zadaniu Nr 1:**
	- certyfikat ISO 9001:2000 dla komputera;
	- certyfikat ISO 14001 dla komputera;
	- deklarację zgodności CE dla komputera i drukarki;
	- dokument potwierdzający spełnienie kryteriów środowiskowych, w tym zgodności z dyrektywą RoHS Unii Europejskiej o eliminacji substancji niebezpiecznych – dla komputera;
	- certyfikat EnergyStar 5.0 lub wydruk ze strony www.energystar.gov lub www.euenergystar.org potwierdzający posiadanie w/w certyfikatu – dla komputera;
	- dokument potwierdzający, że głośność sprzętu mierzona zgodnie z normą ISO 7779 oraz wykazana zgodnie z normą ISO 9296, jest nie wyższa niż 24 dB – dla komputera;
- wydruk z przeprowadzonych testów, potwierdzający, że zaoferowany procesor osiągnął .wymagany wynik w zaoferowanym modelu komputera przenośnego – dla komputera;
- **b) w zadaniu Nr 2:**
- certyfikat ISO 9001:2000 dla komputera;
- certyfikat ISO 14001 dla komputera;
- deklarację zgodności CE dla komputera i monitora;
- dokument potwierdzający spełnienie kryteriów środowiskowych, w tym zgodności z dyrektywą RoHS Unii Europejskiej o eliminacji substancji niebezpiecznych – dla komputera;
- certyfikat EnergyStar 5.0 lub wydruk ze strony www.energystar.gov lub www.euenergystar.org potwierdzający posiadanie w/w certyfikatu – dla komputera i monitora;
- dokument potwierdzający, że głośność sprzętu mierzona zgodnie z normą ISO 7779 oraz wykazana zgodnie z normą ISO 9296, jest nie wyższa niż 24 dB – dla komputera;
- wydruk z przeprowadzonych testów, potwierdzający, że zaoferowany procesor osiągnął .wymagany wynik w zaoferowanym modelu komputera – dla komputera;
- 3. W przypadku udzielenia zamówienia:
	- b) Wykonawcom wspólnie ubiegającym się o udzielenie zamówienia Zamawiający przed podpisaniem umowy może żądać umowy regulującej współpracę tych Wykonawców.
	- c) Wykonawcy, który jest osoba fizyczną, Zamawiający przed podpisaniem umowy może Ŝądać dokumentu potwierdzającego uprawnienie do jego reprezentowania (np. zaświadczenia o wpisie do ewidencji działalności gospodarczej).

## **XVIII. POUCZENIE O ŚRODKACH OCHRONY PRAWNEJ**

Wykonawcy a także innemu podmiotowi, jeżeli ma lub miał interes w uzyskaniu zamówienia oraz poniósł lub może ponieść szkodę w wyniku naruszenia przez Zamawiającego przepisów Ustawy przysługują środki ochrony prawnej zgodnie z Działem VI Ustawy.

# **XIX. OGÓLNE WARUNKI UMOWY:**

Umowa o wykonanie przedmiotu zamówienia zostanie zawarta stosownie do przedstawionych niżej ogólnych jej warunków:

### **Dotyczy Zadań nr 1 - 4**

### **§ 1.**

1. Przedmiotem umowy jest dostawa ( odpowiednio do zadania):

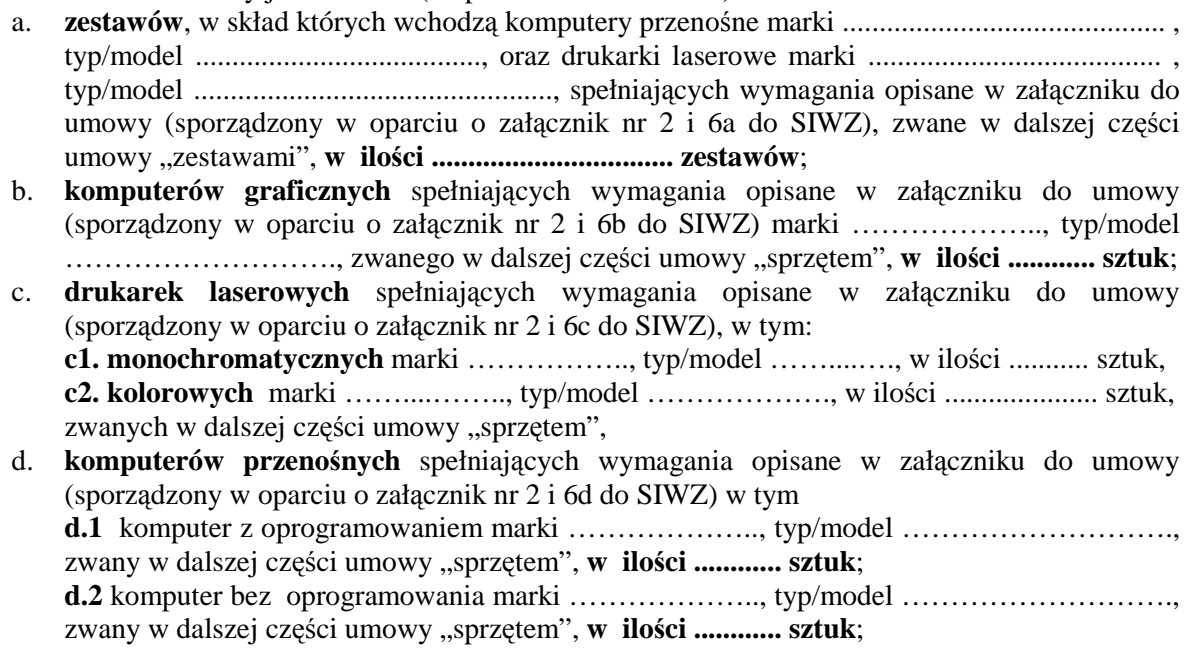

- 2. Strony ustalają,:
	- a) że wartość umowy nie przekroczy kwoty (odpowiednio do zadania): …………… **PLN brutto,**
	- b) cenę jednostkową brutto w PLN za zestaw/sprzęt w wysokości …………… *(zgodnie z ofertą Wykonawcy).*
- 3. Cena, o której mowa w ust. 2, uwzględnia koszt:
	- a. dostawy sprzętu do miejsca określonego w § 2 ust.2 oraz rozładunku do miejsca wskazanego przez Zamawiającego,
	- b. pozostałe koszty związane z realizacją przedmiotu umowy w tym podatek VAT.
- 4. Zamawiający dokona zapłaty za dostarczony sprzęt/zestawy w terminie 30 dni od daty otrzymania faktury VAT wystawionej przez Wykonawcę zgodnie z zapisem § 2 ust. 9.
- 5. Zamawiający zobowiązuje się zapłacić Wykonawcy odsetki ustawowe w razie niezapłacenia faktury VAT w terminie, o którym mowa w ust. 4.
- 6. Zamawiający nie wyraża zgody na dokonanie przelewu wierzytelności wynikających z realizacji niniejszej umowy na rzecz osób trzecich.

#### **§ 2.**

- 1. Wykonawca zobowiązany jest do realizacji dostawy **do dnia 16 grudnia 2011 roku.**
- 2. Wykonawca zobowiązany jest dostarczyć sprzęt/zestawy do Komendy Stołecznej Policji w Warszawie przy ul. Nowolipie 2 w Warszawie.
- 3. Wykonawca zobowiązany jest powiadomić Zamawiającego z **2–dniowym** (dni robocze) wyprzedzeniem o dokładnym terminie dostawy na nr faksulub telefonu:…..............................……………….. .
- 4. Wykonawca gwarantuje, że dostarczony sprzęt/zestawy będą zgodne z załącznikiem do umowy, fabrycznie nowe, wolne od wad uniemożliwiających ich użycie zgodnie z przeznaczeniem oraz umieszczone w oryginalnych opakowaniach producenta zabezpieczających przed uszkodzeniami mechanicznymi.
- 5. Wykonawca zobowiązany jest do dostarczenia w dniu dostawy do każdego sprzętu/zestawu kompletnej dokumentacji sporządzonej w języku polskim, zawierającej:
	- a) karty gwarancyjne,
	- b) licencje, nośniki oraz dokumentację do zainstalowanego oprogramowania,
	- c) instrukcję obsługi.
- 6. W przypadku ustalenia przy odbiorze, że dostarczony sprzęt/zestaw jest uszkodzony, niekompletny, niezgodny z załącznikiem do umowy lub postanowieniami niniejszej umowy, Wykonawca w terminie **2 dni roboczych** licząc od dnia sporządzenia protokołu zawierającego stwierdzone podczas odbioru niezgodności, zobowiązany jest do wymiany sprzętu/zestawu wadliwego na nowy, wolny od wad, o parametrach nie gorszych niż wskazanych w załączniku do umowy lub uzupełnienie braków.
- 7. W przypadku, gdy wymieniony sprzęt/zestaw w dalszym ciągu nie będzie spełniał wymagań określonych w umowie lub Załączniku do umowy, Zamawiający zastrzega sobie prawo odstąpienia od umowy z jednoczesnym naliczeniem kary umownej, o której mowa § 4 ust. lit a.
- 8. Zamawiający uzna zrealizowanie dostawy po podpisaniu przez Strony bez uwag protokołu odbioru, co będzie stanowić podstawę wystawienia przez Wykonawcę faktury VAT, o której mowa § 1 ust. 4.

**§ 3.** 

- 1. Wykonawca udziela na dostarczony sprzęt/zestaw…… miesięcznej gwarancji *(zgodnie z ofertą Wykonawcy)* oraz 12 miesięcznej rękojmi - liczonych od dnia podpisania protokołu odbioru, o którym mowa w § 2 ust. 8.
- 2. Udzielona przez Wykonawcę gwarancja jest pełna, bez żadnych wyłączeń i obejmuje wady jakościowe, w tym wady ukryte stwierdzone podczas użytkowania sprzętu/zestawów (z wyjątkiem uszkodzeń mechanicznych do powstania których przyczynił się użytkownik sprzętu korzystając z niego w sposób niezgodny z instrukcją obsługi). W przypadku rozbieżności pomiędzy przedstawionym przez Wykonawce dokumentem a postanowieniami niniejszej umowy, wiążące dla Stron są postanowienia niniejszej umowy.
- 3. W ramach gwarancji wskazanej w ust.1 Wykonawca zapewni:
	- a. możliwość telefonicznego sprawdzenia konfiguracji sprzętowej komputera (dot. zadań: 1, 2, 4) oraz warunków gwarancji po podaniu numeru seryjnego bezpośrednio u producenta lub jego przedstawiciela na terytorium RP,
- b. dostęp do najnowszych sterowników i uaktualnień na stronie producenta sprzętu/zestawu poprzez aktywny link strony producenta ………………… (*zgodnie z ofertą Wykonawcy*) - Zamawiający wymaga, aby wyszukiwanie sterowników możliwe było zarówno poprzez podanie modelu jak i numeru seryjnego komputera (dot. zadań: 1, 2, 4).
- 4. W przypadku ujawnienia w okresie gwarancji wady lub usterki sprzętu/zestawu, Wykonawca zobowiązany jest odpowiednio do usunięcia wady lub naprawy sprzętu/zestawu w terminie nie przekraczającym 10 dni roboczych, licząc od daty złożenia przez Zamawiającego pisemnej ( dopuszczalna droga faksowa) reklamacji na adres lub nr faksu ............( zgodnie z ofertą Wykonawcy). Okres gwarancji ulega wydłużeniu o czas wykonania naprawy.
- 5. W przypadku nie usunięcia wad w terminie, o którym mowa w ust. 4, Wykonawca zobowiązany będzie na żądanie Zamawiającego dostarczyć i uruchomić w tym samym terminie równoważny sprzęt/zestaw zastępczy. Dostarczenie zastępczego równoważnego sprzętu/zestawu (lub jego składnika) nie zwalnia Wykonawcy z obowiązku naprawienia sprzętu/zestawu podlegającego gwarancji.
- 6. Sprzęt/zestawy będą naprawiane w obiekcie Zamawiającego.
- 7. W przypadku braku możliwości naprawy sprzętu/zestawu w obiekcie Zamawiającego, Wykonawca będzie odbierać od Zamawiającego sprzęt/zestaw do naprawy (z wyjątkiem dysków twardych – dotyczy zadań 1, 2 i 4) i naprawiać go w punktach serwisowych posiadających autoryzację producenta sprzętu/składnika zestawu. Koszt odbioru i zwrotu sprzętu/zestawu z i do obiektu Zamawiającego ponosi Wykonawca.
- 8. W przypadku uszkodzenia dysku twardego nie dopuszcza się jego wymiany poza miejscem użytkowania. Uszkodzony dysk twardy nie bedzie zwracany do Wykonawcy. Wykonawca wymieni dysk twardy na nowy, wolny od wad, o parametrach nie gorszych niż wskazane w załączniku do umowy. Zapis ust. 1-3 stosuje się odpowiednio (dotyczy zadań 1, 2 i 4).
- 9. Po drugiej naprawie sprzętu/składnika zestawu, jeżeli nadal wykazuje on wady, Wykonawca wymieni zareklamowany sprzęt/składnik zestawu na nowy, wolny o wad, o parametrach nie gorszych niŜ wskazane w załączniku do umowy, w terminie **do 5 dni roboczych** – licząc od dnia złożenia przez Zamawiającego trzeciej reklamacji.
- 10. Zamawiający uzna reklamację za wykonaną po podpisaniu bez uwag protokołu odbioru.sprzętu/ zestawu.
- 11. Zamawiający zastrzega sobie możliwość otwierania obudowy stacji roboczej PC (dotyczy zadania nr 1 i 2), celem instalacji dodatkowych podzespołów bez utraty gwarancji.
- 12. W przypadku wystąpienia okoliczności opisanych w ust. 8, ust. 9 okres gwarancji biegnie od .początku. Zapis ust. 1-2 stosuje się odpowiednio.

**§ 4.** 

- 1. Zamawiający, w przypadku nie wykonania lub nienależytego wykonania umowy przez Wykonawcę, uprawniony będzie do naliczenia następujących kar:
	- a. 10% wartości umowy wskazanej w § 1 ust. 2lit.a, gdy Zamawiający rozwiąże umowe (wypowie umowę lub od niej odstąpi) z powodu okoliczności, za które odpowiada Wykonawca;
	- b. 10% wartości umowy wskazanej w § 1 ust. 2 lit.a, w przypadku rozwiązania umowy (wypowiedzenia umowy lub odstąpienia od umowy) przez Wykonawcę z przyczyn nie leżących po stronie Zamawiającego;
	- c. 0,5% ceny jednostkowej, o której mowa w § 1 ust. 2 lit.b oraz ilości nie dostarczonego lub nie odebranego sprzętu/zestawów w terminie wskazanym w § 2 ust. 1 - za każdy dzień opóźnienia;
	- d. 0,5% ceny jednostkowej o której mowa w § 1 ust. 2 lit. a oraz ilości sprzętu, za każdy rozpoczęty dzień opóźnienia w dotrzymaniu terminu określonego odpowiednio w § 2 ust. 6,  $\S$  and  $\S$  ust. 4, § 3 ust. 9.
	- 2. Zapłata kary umownej, o której mowa w ust. 1 lit. c, lub d nie zwalnia Wykonawcy z obowiązku wykonania umowy.
	- 3. Zamawiający zastrzega sobie prawo dochodzenia odszkodowania uzupełniającego, jeżeli szkoda przewyższy wysokość kar umownych.
	- 4. Zamawiający zastrzega sobie prawo do potrącenia kar umownych z faktur.
- 1. W razie zaistnienia istotnej zmiany okoliczności powodującej, że wykonanie Umowy nie leży w interesie publicznym, czego nie można było przewidzieć w chwili zawarcia Umowy, Zamawiający może odstąpić od Umowy w terminie 30 dni od powzięcia wiadomości o tych okolicznościach.
- 2. W przypadku, o którym mowa w ust. 1, Zamawiający nie poniesie żadnych kosztów wynikających z niniejszej Umowy.
- 3. W przypadku braku możliwości dostawy/wymiany sprzętu/zestawu o parametrach zgodnych z opisanymi w załączniku do umowy, Zamawiający dopuszcza (po wcześniejszej akceptacji w tym zakresie – w formie aneksu do umowy) dostarczenia sprzętu/zestawu lub jego składnika o parametrach toŜsamych lub lepszych, przy zachowaniu pozostałych warunków umowy, w tym ceny nie wyższej niż określona w § 1 ust. 2 lit.b.
- 4. Zamawiający zastrzega sobie prawo do natychmiastowego rozwiązania umowy z jednoczesnym naliczeniem kary umownej, o której mowa w § 4 ust. 1 lit a w przypadku, gdy Wykonawca przekroczy o 2 dni termin wskazany w § 2 ust.1. Zapisu § 4 ust. 1 lit c nie stosuje się.
- 5. Rozwiązanie umowy (wypowiedzenie lub odstąpienie od umowy) powinno nastąpić w formie pisemnej pod rygorem nieważności ze wskazaniem okoliczności uzasadniających tę czynność.

#### **§ 6.**

- 1. Ewentualne kwestie sporne wynikłe w trakcie realizacji niniejszej Umowy Strony rozstrzygać będą polubownie.
- 2. W przypadku nie dojścia do porozumienia, spory rozstrzygane będą przez sąd właściwy miejscowo dla siedziby Zamawiającego.
- 3. W sprawach nie uregulowanych niniejszą Umową stosuje się przepisy ustawy Prawo zamówień publicznych oraz Kodeksu cywilnego.

#### **§ 7.**

Umowa obowiązuje od dnia jej podpisania przez Strony.

#### **§ 8.**

Umowa sporządzona została w dwóch jednobrzmiących egzemplarzach, po jednym egzemplarzu dla każdej ze Stron.

#### **dotyczy zadania nr 5**

#### **§ 1.**

- 1. Przedmiotem umowy jest dostawa .............. sztuk monitorów producenta: ................................, typ/model: ........................... . zwanych dalej w umowie "sprzętem". Szczegółowy opis przedmiotu zamówienia stanowi załącznik do umowy *(sporządzony na podstawie Załącznika 2 do SIWZ).*
- 3. Strony ustalają,:
	- c) że wartość umowy nie przekroczy kwoty (odpowiednio do zadania): …………… **PLN brutto,**
	- d) cenę jednostkową brutto w PLN za zestaw/sprzęt w wysokości …………… *(zgodnie z ofertą Wykonawcy).*
- 2. Cena, o której mowa w ust. 2, uwzględnia koszt:
	- a. dostawy sprzętu do miejsca określonego w § 2 ust. 2;
	- b. pozostałe koszty związane z realizacją przedmiotu umowy, w tym podatek VAT.
- 3. Zamawiający dokona zapłaty za dostarczony sprzet w terminie 30 dni od daty otrzymania faktury VAT wystawionej przez Wykonawcę zgodnie z zapisem § 2 ust. 9.
- 4. Zamawiający zobowiązuje się zapłacić Wykonawcy odsetki ustawowe w razie niezapłacenia faktury VAT w terminie, o którym mowa w ust.4.
- 5. Zamawiający nie wyraża zgody na dokonanie przelewu wierzytelności wynikających z realizacji niniejszej umowy na rzecz osób trzecich.
- 1. Wykonawca zobowiązany jest dostarczyć sprzęt w do Komendy Stołecznej Policji w Warszawie przy ul. Nowolipie 2 w Warszawie do dnia **16 grudnia 2011 roku.**
- 2. Wykonawca zobowiązany jest powiadomić Zamawiającego z dwudniowym (dni robocze) wyprzedzeniem o dokładnym terminie dostawy na numer telefonu /faksu ................................
- 3. Wykonawca gwarantuje, że dostarczony sprzęt będzie zgodny z załącznikiem do umowy, fabrycznie nowy, wolny od wad uniemożliwiających jego użycie zgodnie z przeznaczeniem oraz umieszczony w oryginalnych opakowaniach producenta zabezpieczających przed uszkodzeniami mechanicznymi.
- 4. Wykonawca zobowiązany jest do dostarczenia w dniu dostawy kompletnej dokumentacji dla każdego sprzętu sporządzonej w języku polskim, zawierającej:
	- a. kartę gwarancyjną;
	- b. instrukcję obsługi.
- 5. W przypadku ustalenia przy odbiorze, że którykolwiek z dostarczonych sprzętów jest uszkodzony, niekompletny, niezgodne z załącznikiem do umowy lub postanowieniami niniejszej umowy, Wykonawca w terminie **2 dni roboczych** licząc od dnia sporządzenia protokołu zawierającego stwierdzone podczas odbioru niezgodności, zobowiązany jest do wymiany wadliwego sprzętu na nowy, wolny od wad, o parametrach nie gorszych niż wskazane w załączniku do umowy lub do uzupełnienia braków.
- 6. W przypadku, gdy wymieniony sprzęt w dalszym ciągu nie będzie spełniały wymagań określonych w umowie lub załączniku do umowy, Zamawiający zastrzega sobie prawo odstąpienia od umowy z jednoczesnym naliczeniem kary umownej, o której mowa § 4 ust. lit a.
- 7. Zamawiający uzna zrealizowanie dostawy po podpisaniu przez Strony bez uwag protokołu odbioru, co będzie stanowić podstawę wystawienia przez Wykonawcę faktury VAT

#### **§ 3.**

- 1. Wykonawca na dostarczony sprzet udziela ....................... miesięcznej gwarancji *(zgodnie z Ofertą Wykonawcy)* liczonej od dnia podpisania bez uwag protokołu odbioru.
- 2. Udzielona przez Wykonawcę gwarancja jest pełna bez żadnych wyłączeń i obejmuje wady jakościowe, w tym wady ukryte stwierdzone podczas użytkowania sprzętu (z wyjątkiem uszkodzeń mechanicznych do powstania których przyczynił się użytkownik monitorów korzystając z nich w sposób niezgodny z instrukcją obsługi). W przypadku rozbieżności pomiędzy przedstawionym przez Wykonawcę dokumentem a postanowieniami niniejszej umowy, wiążące dla Stron są postanowienia niniejszej umowy.
- 3. Wykonawca odpowiada z tytułu rękojmi za wady sprzętu w okresie 12 miesięcy licząc od daty podpisania protokołu odbioru.
- 4. W przypadku ujawnienia w okresie gwarancji wady lub usterki sprzetu, Wykonawca zobowiązany jest odpowiednio do usunięcia wady lub naprawy w terminie nie przekraczającym **21 dni**  roboczych licząc od daty złożenia reklamacji w sposób i w formie opisanej w ust. 9. Okres gwarancji ulega wydłużeniu o czas wykonania naprawy.
- 5. W przypadku nie usunięcia wad w terminie, o którym mowa w ust. 4, Wykonawca zobowiązany będzie, na żądanie Zamawiającego, dostarczyć w tym samym terminie równoważny sprzet zastępczy. Dostarczenie zastępczego równoważnego sprzetu nie zwalnia Wykonawcy z obowiązku naprawienia sprzetu podlegających gwarancji.
- 6. Po drugiej naprawie sprzety, jeżeli nadal wykazuje on wady, Wykonawca wymieni zareklamowany sprzet na nowy, wolny o wad, o parametrach nie gorszych niż wskazane w załączniku do umowy, w terminie **do 5 dni roboczych** – licząc od dnia złożenia przez Zamawiającego trzeciej reklamacji.
- 7. W przypadku wystąpienia okoliczności opisanych w ust. 6, okres gwarancji i rękojmi biegnie od początku. Zapis ust. 1-3 stosuje się odpowiednio.
- 8. Zamawiający uzna reklamację za wykonaną po podpisaniu bez uwag protokołu odbioru sprzetu.
- 9. Reklamacje Zamawiający będzie składał każdorazowo w formie pisemnej (dopuszcza się drogę faksową) w dni robocze w godzinach 8.00 – 16.00 na adres: …………………, nr faksu: ………………………….. (*zgodnie z Ofertą Wykonawcy).*

#### **§ 4.**

1. Zamawiający, w przypadku nie wykonania lub nienależytego wykonania umowy przez Wykonawce, uprawniony bedzie do naliczenia następujących kar:

- a. 10% wartości umowy wskazanej w § 1 ust. 2 lit.a, gdy Zamawiający rozwiąże umowę (wypowie umowę lub od niej odstąpi) z powodu okoliczności, za które odpowiada Wykonawca;
- b. wartości umowy wskazanej w § 1 ust. 2 lit a, w przypadku rozwiązania umowy (wypowiedzenia umowy lub odstąpienia od umowy) przez Wykonawcę z przyczyn nie leżących po stronie Zamawiającego;
- c. 5% ceny jednostkowej wskazanej w § 1 ust. 2 lit.b oraz ilości sprzetu za każdy dzień opóźnienia w dotrzymaniu terminu, o którym mowa odpowiednio w § 2 ust.1 lub ust. 5, § 3 ust. 4 lub ust. 6;
- 2. Zapłata kary umownej, o której mowa w ust. 1 lit. c nie zwalnia Wykonawcy z obowiązku wykonania umowy.
- 3. Zamawiający zastrzega sobie prawo dochodzenia odszkodowania uzupełniającego, jeżeli szkoda przewyższy wysokość kar umownych.
- 4. Zamawiający zastrzega sobie prawo do potrącenia kar umownych z faktury.

#### **§ 5.**

- 1. Zamawiający zastrzega sobie prawo do natychmiastowego rozwiązania umowy z jednoczesnym naliczeniem kary umownej, o której mowa w § 4 ust. 1 lit a w przypadku, gdy Wykonawca przekroczy o 2 dni termin wskazany w § 2 ust.1. Zapisu § 4 ust. 1 lit c nie stosuje się.
- 2. Rozwiązanie umowy (wypowiedzenie lub odstąpienie od umowy) powinno nastąpić w formie pisemnej pod rygorem nieważności ze wskazaniem okoliczności uzasadniających tę czynność.
- 3. W przypadku braku możliwości dostawy/wymiany sprzetu o parametrach zgodnych z opisanymi w załączniku do umowy, Zamawiający dopuszcza (po wcześniejszej akceptacji w tym zakresie – w formie aneksu do umowy) dostarczenie sprzetu o parametrach tożsamych lub lepszych przy zachowaniu pozostałych warunków umowy, w tym ceny nie wyzszej niż określona w § 1 ust. 2.
- 4. Zakazuje się istotnych zmian postanowień zawartej Umowy w stosunku do treści oferty, na podstawie której dokonano wyboru Wykonawcy, z zastrzeżeniem zapisu ust. 3.

### **§ 6.**

- 1. Ewentualne kwestie sporne wynikłe w trakcie realizacji niniejszej umowy Strony rozstrzygać będą polubownie.
- 2. W przypadku nie dojścia do porozumienia spory rozstrzygane będą przez sąd właściwy miejscowo dla siedziby Zamawiającego.
- 3. W sprawach nie uregulowanych niniejszą umową stosuje się przepisy ustawy Prawo zamówień publicznych oraz Kodeksu cywilnego.

#### **§ 7.**

Umowa obowiązuje od dnia podpisania przez Strony.

**§ 8.** 

Umowa sporządzona została w dwóch jednobrzmiących egzemplarzach, po jednym egzemplarzu dla każdej ze Stron.

#### **OFERTA WYKONAWCY**

Pełna nazwaWykonawcy:

Adres\_\_\_\_\_\_\_\_\_\_\_\_\_\_\_\_\_\_\_\_\_\_\_\_\_\_\_\_\_\_\_\_\_\_\_\_\_\_\_\_\_\_\_\_\_\_\_\_\_\_\_\_\_\_\_\_\_\_\_\_\_\_\_\_\_\_\_\_\_\_\_\_\_\_\_\_\_\_\_\_\_\_\_\_\_\_

Nr telefonu ifaks

Nr KRS/ wpisu do ewidencji działalności gospodarczej\_\_\_\_\_\_\_\_\_\_\_\_\_\_\_\_\_\_\_\_\_\_\_\_\_\_\_\_\_\_\_\_\_\_\_\_\_\_\_\_\_\_\_\_\_\_\_ Osoba/osoby uprawnione do reprezentacji, w tym do podpisania umowy\_\_\_\_\_\_\_\_\_\_\_\_\_\_\_\_\_\_\_\_\_\_\_\_\_\_\_\_\_\_\_\_\_

> **Komenda Stołeczna Policji Wydział Zamówień Publicznych ul. Nowolipie 2, 00-150 Warszawa**

W odpowiedzi na ogłoszenie o przetargu nieograniczonym na *"Zakup sprzętu teleinformatycznego" - zadanie nr 1:* **dostawa zestawów, w skład których wchodzą komputery przenośne wraz z drukarkami laserowymi:**

#### **I. Oferujemy:**

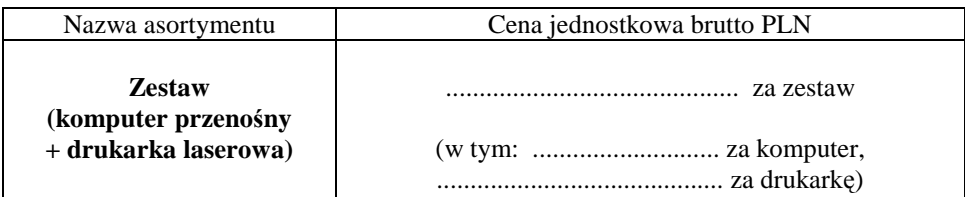

#### **II.** Oświadczamy, że:

- 1. Oferujemy zestawy spełniające minimalne wymagania wskazane w opisie przedmiotu zamówienia stanowiącym załącznik nr 2:
	- e) Producent, nazwa, typ i model **drukarki**: ……………………….………………………..............…...;
	- f) Producent, nazwa, typ i model **komputera przenośnego**:…………….………………..............….......
	- ................................................................................................................................................................ ; g) Aktywny link strony internetowej producenta sprzętu …….…………................................................ .
- 3. Na oferowany zestaw udzielamy ………………………. miesięcznej gwarancji **(min. 36 miesięcy)\*** oraz 12 miesięcznej rękojmi, liczonych od dnia podpisania przez strony bez zastrzeżeń protokołu odbioru.
- 4. **Miejsce realizacji zamówienia**: Komenda Stołeczna Policji w Warszawie, ul. Nowolipie 2
- 5. **Termin płatności:** 30 dni licząc od daty otrzymania przez Zamawiającego faktury VAT.
- 6. Zawarte w Rozdziale XVIII SIWZ Ogólne warunki umowy zostały przez nas zaakceptowane i w przypadku wyboru naszej oferty zobowiązujemy się do zawarcia umowy na warunkach tam określonych w miejscu i terminie wskazanym przez Zamawiającego.
- 7. UwaŜamy się za związanych niniejsza ofertą na czas wskazany w SIWZ tj. 30 dni od upływu terminu składania ofert.
- 8. Zobowiązujemy się do zapewnienia możliwości odbierania wszelkiej korespondencji związanej z prowadzonym postępowaniem przez całą dobę na numer faksu wskazany w pkt III ppkt 1. **W przypadku braku moŜliwości przekazania korespondencji - Zamawiający ma prawo uznać, iŜ powzięliśmy wiadomość o okolicznościach opisanych w tej korespondencji w dniu zamieszczenia jej treści na stronie internetowej Zamawiającego.**
- 9. Będziemy niezwłocznie potwierdzać fakt otrzymania wszelkiej korespondencji od Zamawiającego na nr faksu wskazany w pkt 5 Rozdz. I SIWZ. W przypadku braku potwierdzenia faktu otrzymania korespondencji Zamawiający uzna, iż Wykonawca zapoznał się z treścią dokumentu w dniu jego przesłania przez Zamawiającego.
- 10.Oświadczamy, pod groźbą odpowiedzialności karnej, Ŝe załączone do oferty dokumenty opisują stan prawny i faktyczny, aktualny na dzień otwarcia ofert.
- 10. Zamówienia i reklamacje naleŜy składać na nr faxu ........................... adres …..................…………………

DATA: PODPIS I PIECZĘĆ WYKONAWCY:

*\_\_\_\_\_\_\_\_\_\_\_\_\_\_\_\_\_\_\_\_\_\_\_\_\_\_\_\_\_\_ \* w przypadku nie wypełnienia terminu gwarancji Zamawiający uzna, Ŝe Wykonawca zaoferował minimalny okres gwarancji podany w nawiasie* 

Pełna nazwaWykonawcy:\_\_\_\_\_\_\_\_\_\_\_\_\_\_\_\_\_\_\_\_\_\_\_\_\_\_\_\_\_\_\_\_\_\_\_\_\_\_\_\_\_\_\_\_\_\_\_\_\_\_\_\_\_\_\_\_\_\_\_\_\_\_\_\_\_\_\_\_\_\_

Adres\_\_\_\_\_\_\_\_\_\_\_\_\_\_\_\_\_\_\_\_\_\_\_\_\_\_\_\_\_\_\_\_\_\_\_\_\_\_\_\_\_\_\_\_\_\_\_\_\_\_\_\_\_\_\_\_\_\_\_\_\_\_\_\_\_\_\_\_\_\_\_\_\_\_\_\_\_\_\_\_\_\_\_\_\_\_ Nr telefonu ifaks

Nr KRS/ wpisu do ewidencji działalności gospodarczej

Osoba/osoby uprawnione do reprezentacji, w tym do podpisania umowy\_\_\_\_\_\_\_\_\_\_\_\_\_\_\_\_\_\_\_\_\_\_\_\_\_\_\_\_\_\_\_\_\_

**Komenda Stołeczna Policji Wydział Zamówień Publicznych ul. Nowolipie 2, 00-150 Warszawa** 

W odpowiedzi na ogłoszenie o przetargu nieograniczonym na *"Zakup sprzętu teleinformatycznego" - zadanie nr 2:* **dostawa komputerów graficznych:**

#### **I. Oferujemy:**

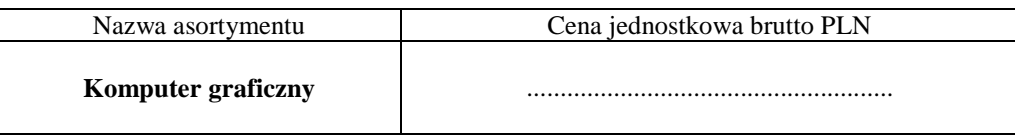

#### **III.O**świadczamy, że:

- 1. Oferujemy sprzęt spełniający minimalne wymagania wskazane w opisie przedmiotu zamówienia stanowiącym załącznik nr 2:
	- a) Producent, nazwa, typ i model **komputera graficznego**: …………………….………………………...... ,
	- b) Aktywny link strony internetowej producenta sprzętu ….…………......................................................... .
- 2. Na oferowany zestaw udzielamy ………………………. miesięcznej gwarancji **(min. 36 miesięcy)\*** oraz 12 miesięcznej rękojmi, liczonych od dnia podpisania przez strony bez zastrzeżeń protokołu odbioru.
- 3. **Miejsce realizacji zamówienia**: Komenda Stołeczna Policji w Warszawie, ul. Nowolipie 2
- 4. **Termin płatności:** 30 dni licząc od daty otrzymania przez Zamawiającego faktury VAT.
- 6. Zawarte w Rozdziale XVIII SIWZ Ogólne warunki umowy zostały przez nas zaakceptowane i w przypadku wyboru naszej oferty zobowiązujemy się do zawarcia umowy na warunkach tam określonych w miejscu i terminie wskazanym przez Zamawiającego.
- 7. Uważamy się za związanych niniejsza ofertą na czas wskazany w SIWZ tj. 30 dni od upływu terminu składania ofert.
- 8. Zobowiązujemy się do zapewnienia możliwości odbierania wszelkiej korespondencji związanej z prowadzonym postępowaniem przez całą dobę na numer faksu wskazany w pkt III ppkt 1. **W przypadku braku moŜliwości przekazania korespondencji - Zamawiający ma prawo uznać, iŜ powzięliśmy wiadomość o okolicznościach opisanych w tej korespondencji w dniu zamieszczenia jej treści na stronie internetowej Zamawiającego.**
- 9. Będziemy niezwłocznie potwierdzać fakt otrzymania wszelkiej korespondencji od Zamawiającego na nr faksu wskazany w pkt 5 Rozdz. I SIWZ. W przypadku braku potwierdzenia faktu otrzymania korespondencji Zamawiający uzna, iż Wykonawca zapoznał się z treścią dokumentu w dniu jego przesłania przez Zamawiającego.
- 10.Oświadczamy, pod groźbą odpowiedzialności karnej, Ŝe załączone do oferty dokumenty opisują stan prawny i faktyczny, aktualny na dzień otwarcia ofert.

10. Zamówienia i reklamacje naleŜy składać na nr faxu ........................... adres …..................…………………

DATA: PODPIS I PIECZĘĆ WYKONAWCY:

*\_\_\_\_\_\_\_\_\_\_\_\_\_\_\_\_\_\_\_\_\_\_\_\_\_\_\_\_\_\_ \* w przypadku nie wypełnienia terminu gwarancji Zamawiający uzna, Ŝe Wykonawca zaoferował minimalny okres gwarancji podany w nawiasie.* 

Pełna nazwaWykonawcy:

Adres\_\_\_\_\_\_\_\_\_\_\_\_\_\_\_\_\_\_\_\_\_\_\_\_\_\_\_\_\_\_\_\_\_\_\_\_\_\_\_\_\_\_\_\_\_\_\_\_\_\_\_\_\_\_\_\_\_\_\_\_\_\_\_\_\_\_\_\_\_\_\_\_\_\_\_\_\_\_\_\_\_\_\_\_\_\_

Nr telefonu ifaks

Nr KRS/ wpisu do ewidencji działalności gospodarczej Osoba/osoby uprawnione do reprezentacji, w tym do podpisania umowy\_\_\_\_\_\_\_\_\_\_\_\_\_\_

> **Komenda Stołeczna Policji Wydział Zamówień Publicznych ul. Nowolipie 2, 00-150 Warszawa**

W odpowiedzi na ogłoszenie o przetargu nieograniczonym na *"Zakup sprzętu teleinformatycznego" - zadanie nr 3:* **dostawa drukarek laserowych**

#### **I. Oferujemy:**

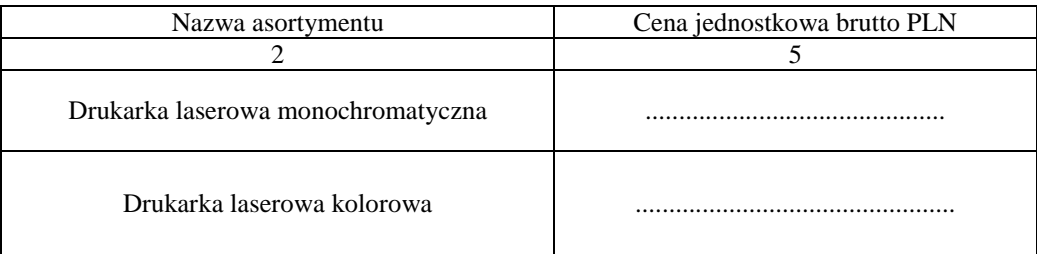

#### **II. Oświadczamy**, **że:**

- 1. Oferujemy sprzęt spełniający minimalne wymagania wskazane w opisie przedmiotu zamówienia **s**tanowiącym załącznik nr 2 do SIWZ:
	- a) Producent, nazwa, typ i model **drukarki laserowej monochromatycznej**: …….……………………...... , b) Producent, nazwa, typ i model **drukarki laserowej kolorowej**……............................................................ .
- 2. Na oferowany zestaw udzielamy ………………………. miesięcznej gwarancji **(min. 36 miesięcy)\*** oraz 12 miesięcznej rękojmi, liczonych od dnia podpisania przez strony bez zastrzeżeń protokołu odbioru.
- 3. **Miejsce realizacji zamówienia**: Komenda Stołeczna Policji w Warszawie, ul. Nowolipie 2
- 4. **Termin płatności:** 30 dni licząc od daty otrzymania przez Zamawiającego faktury VAT.
- 5. Zawarte w Rozdziale XVIII SIWZ Ogólne warunki umowy zostały przez nas zaakceptowane i w przypadku wyboru naszej oferty zobowiązujemy się do zawarcia umowy na warunkach tam określonych w miejscu i terminie wskazanym przez Zamawiającego.
- 6. UwaŜamy się za związanych niniejsza ofertą na czas wskazany w SIWZ tj. 30 dni od upływu terminu składania ofert.
- 7. Zobowiązujemy się do zapewnienia możliwości odbierania wszelkiej korespondencji związanej z prowadzonym postępowaniem przez całą dobę na numer faksu wskazany w pkt III ppkt 1. **W przypadku braku moŜliwości przekazania korespondencji - Zamawiający ma prawo uznać, iŜ powzięliśmy wiadomość o okolicznościach opisanych w tej korespondencji w dniu zamieszczenia jej treści na stronie internetowej Zamawiającego.**
- 8. Będziemy niezwłocznie potwierdzać fakt otrzymania wszelkiej korespondencji od Zamawiającego na nr faksu wskazany w pkt 5 Rozdz. I SIWZ. W przypadku braku potwierdzenia faktu otrzymania korespondencji Zamawiający uzna, iż Wykonawca zapoznał się z treścią dokumentu w dniu jego przesłania przez Zamawiającego.
- 9. Oświadczamy, pod groźbą odpowiedzialności karnej, że załączone do oferty dokumenty opisują stan prawny i faktyczny, aktualny na dzień otwarcia ofert.
- 10. Zamówienia i reklamacje naleŜy składać na nr faxu ........................... adres …..................…………………

DATA: PODPIS I PIECZĘĆ WYKONAWCY:

*\_\_\_\_\_\_\_\_\_\_\_\_\_\_\_\_\_\_\_\_\_\_\_\_\_\_\_\_\_\_ \* w przypadku nie wypełnienia terminu gwarancji Zamawiający uzna, Ŝe Wykonawca zaoferował minimalny okres gwarancji podany w nawiasie* 

Pełna nazwaWykonawcy:

Adres\_\_\_\_\_\_\_\_\_\_\_\_\_\_\_\_\_\_\_\_\_\_\_\_\_\_\_\_\_\_\_\_\_\_\_\_\_\_\_\_\_\_\_\_\_\_\_\_\_\_\_\_\_\_\_\_\_\_\_\_\_\_\_\_\_\_\_\_\_\_\_\_\_\_\_\_\_\_\_\_\_\_\_\_\_\_

Nr telefonu ifaks

Nr KRS/ wpisu do ewidencji działalności gospodarczej Osoba/osoby uprawnione do reprezentacji, w tym do podpisania umowy\_\_\_\_\_\_\_\_\_\_\_\_\_\_

> **Komenda Stołeczna Policji Wydział Zamówień Publicznych ul. Nowolipie 2, 00-150 Warszawa**

W odpowiedzi na ogłoszenie o przetargu nieograniczonym na *"Zakup sprzętu teleinformatycznego" - zadanie nr 4:* **dostawa komputerów przenośnych:**

#### **I. Oferujemy:**

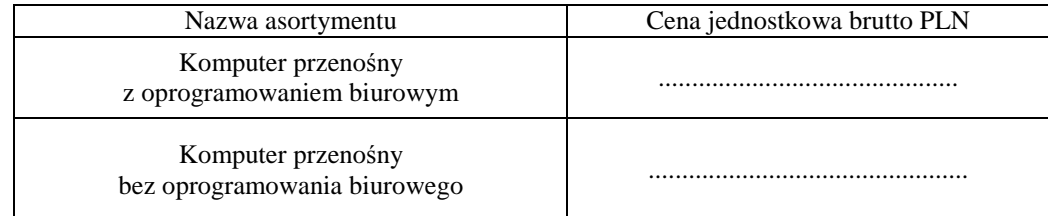

#### **II.** Oświadczamy, że:

1. Oferujemy sprzęt spełniający minimalne wymagania wskazane w opisie przedmiotu zamówienia **s**tanowiącym załącznik nr 2 do SIWZ:

a) Producent, nazwa, typ i model **komputera przenośnego z oprogramowaniem biurowym**:

………………………………….....................................................................................…...... , b) Producent, nazwa, typ i model **komputera przenośnego bez oprogramowania biurowego**:

………………………………….....................................................................................…...... ,

 c) Aktywny link strony internetowej producenta ww. sprzętu …….………….................................................. . 3. Na oferowany sprzęt udzielamy ………………………. miesięcznej gwarancji **(min. 36 miesięcy)\*** oraz 12

- miesięcznej rękojmi, liczonych od dnia podpisania przez strony bez zastrzeżeń protokołu odbioru.
- 4. **Miejsce realizacji zamówienia**: Komenda Stołeczna Policji w Warszawie, ul. Nowolipie 2
- 4. **Termin płatności:** 30 dni licząc od daty otrzymania przez Zamawiającego faktury VAT.
- 5. Zawarte w Rozdziale XVIII SIWZ Ogólne warunki umowy zostały przez nas zaakceptowane i w przypadku wyboru naszej oferty zobowiązujemy się do zawarcia umowy na warunkach tam określonych w miejscu i terminie wskazanym przez Zamawiającego.
- 6. Uważamy się za związanych niniejsza ofertą na czas wskazany w SIWZ tj. 30 dni od upływu terminu składania ofert.
- 7. Zobowiązujemy się do zapewnienia możliwości odbierania wszelkiej korespondencji związanej z prowadzonym postępowaniem przez całą dobę na numer faksu wskazany w pkt III ppkt 1. **W przypadku braku moŜliwości przekazania korespondencji - Zamawiający ma prawo uznać, iŜ powzięliśmy wiadomość o okolicznościach opisanych w tej korespondencji w dniu zamieszczenia jej treści na stronie internetowej Zamawiającego.**
- 8. Będziemy niezwłocznie potwierdzać fakt otrzymania wszelkiej korespondencji od Zamawiającego na nr faksu wskazany w pkt 5 Rozdz. I SIWZ. W przypadku braku potwierdzenia faktu otrzymania korespondencji Zamawiający uzna, iż Wykonawca zapoznał się z treścią dokumentu w dniu jego przesłania przez Zamawiającego.
- 9. Oświadczamy, pod groźbą odpowiedzialności karnej, że załączone do oferty dokumenty opisują stan prawny i faktyczny, aktualny na dzień otwarcia ofert.
- 11. Zamówienia i reklamacje naleŜy składać na nr faxu ........................... adres …..................…………………

DATA: PODPIS I PIECZĘĆ WYKONAWCY:

*\_\_\_\_\_\_\_\_\_\_\_\_\_\_\_\_\_\_\_\_\_\_\_\_\_\_\_\_\_\_ \* w przypadku nie wypełnienia terminu gwarancji Zamawiający uzna, Ŝe Wykonawca zaoferował minimalny okres gwarancji podany w nawiasie* 

Pełna nazwaWykonawcy:

Adres\_\_\_\_\_\_\_\_\_\_\_\_\_\_\_\_\_\_\_\_\_\_\_\_\_\_\_\_\_\_\_\_\_\_\_\_\_\_\_\_\_\_\_\_\_\_\_\_\_\_\_\_\_\_\_\_\_\_\_\_\_\_\_\_\_\_\_\_\_\_\_\_\_\_\_\_\_\_\_\_\_\_\_\_\_\_

Nr telefonu ifaks

Nr KRS/ wpisu do ewidencji działalności gospodarczej Osoba/osoby uprawnione do reprezentacji, w tym do podpisania umowy\_\_\_\_\_\_\_\_\_\_\_\_\_\_

> **Komenda Stołeczna Policji Wydział Zamówień Publicznych ul. Nowolipie 2, 00-150 Warszawa**

W odpowiedzi na ogłoszenie o przetargu nieograniczonym na *"Zakup sprzętu teleinformatycznego" - zadanie nr 5:* **dostawa monitorów kolorowych 24':**

**I. Oferujemy:** 

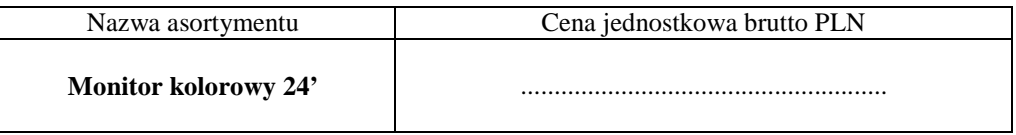

#### **II. Oświadczamy**, **że:**

- 1. Oferujemy monitory spełniające minimalne wymagania wskazane w opisie przedmiotu zamówienia**, s**tanowiącym załącznik nr 2 do SIWZ:
- producenta................................................................, . typ i model ................................................................... .
- 2. Na oferowany zestaw udzielamy ………………………. miesięcznej gwarancji **(min. 36 miesięcy)\*** oraz 12 miesięcznej rękojmi, liczonych od dnia podpisania przez strony bez zastrzeżeń protokołu odbioru.
- **3. Miejsce realizacji zamówienia**: Komenda Stołeczna Policji w Warszawie, ul. Nowolipie 2
- 4. **Termin płatności:** 30 dni licząc od daty otrzymania przez Zamawiającego faktury VAT.
- 5. Zawarte w Rozdziale XVIII SIWZ Ogólne warunki umowy zostały przez nas zaakceptowane i w przypadku wyboru naszej oferty zobowiązujemy się do zawarcia umowy na warunkach tam określonych w miejscu i terminie wskazanym przez Zamawiającego.
- 6. UwaŜamy się za związanych niniejsza ofertą na czas wskazany w SIWZ tj. 30 dni od upływu terminu składania ofert.
- 7. Zobowiązujemy się do zapewnienia możliwości odbierania wszelkiej korespondencji związanej z prowadzonym postępowaniem przez całą dobę na numer faksu wskazany w pkt III ppkt 1. **W przypadku braku moŜliwości przekazania korespondencji - Zamawiający ma prawo uznać, iŜ powzięliśmy wiadomość o okolicznościach opisanych w tej korespondencji w dniu zamieszczenia jej treści na stronie internetowej Zamawiającego.**
- 8. Będziemy niezwłocznie potwierdzać fakt otrzymania wszelkiej korespondencji od Zamawiającego na nr faksu wskazany w pkt 5 Rozdz. I SIWZ. W przypadku braku potwierdzenia faktu otrzymania korespondencji Zamawiający uzna, iż Wykonawca zapoznał się z treścią dokumentu w dniu jego przesłania przez Zamawiającego.
- 9. Oświadczamy, pod groźbą odpowiedzialności karnej, że załączone do oferty dokumenty opisują stan prawny i faktyczny, aktualny na dzień otwarcia ofert.
- 10. Zamówienia i reklamacje naleŜy składać na nr faxu ........................... adres …..................…………………

*\_\_\_\_\_\_\_\_\_\_\_\_\_\_\_\_\_\_\_\_\_\_\_\_\_\_\_\_\_\_* 

DATA: PODPIS I PIECZĘĆ WYKONAWCY:

*\* w przypadku nie wypełnienia terminu gwarancji Zamawiający uzna, Ŝe Wykonawca zaoferował minimalny okres gwarancji podany w nawiasie* 

# **SZCZEGÓŁOWY OPIS PRZEDMIOTU ZAMÓWIENIA**

## **Zadanie nr 1 – dostawa zestawów, w skład których wchodzą komputery przenośne oraz drukarki laserowe**

### **Tabela A – komputer przenośny wraz z oprogramowaniem**

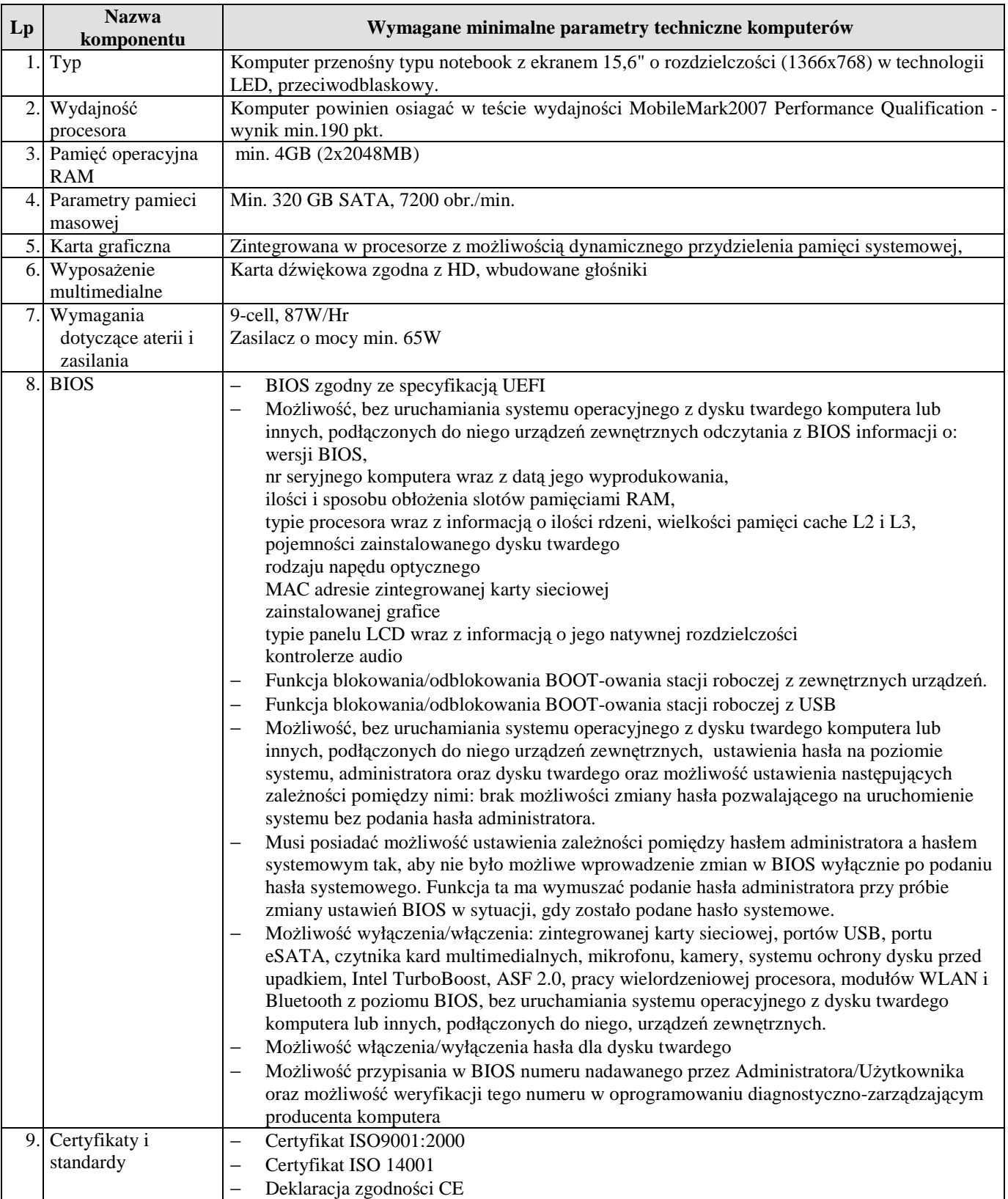

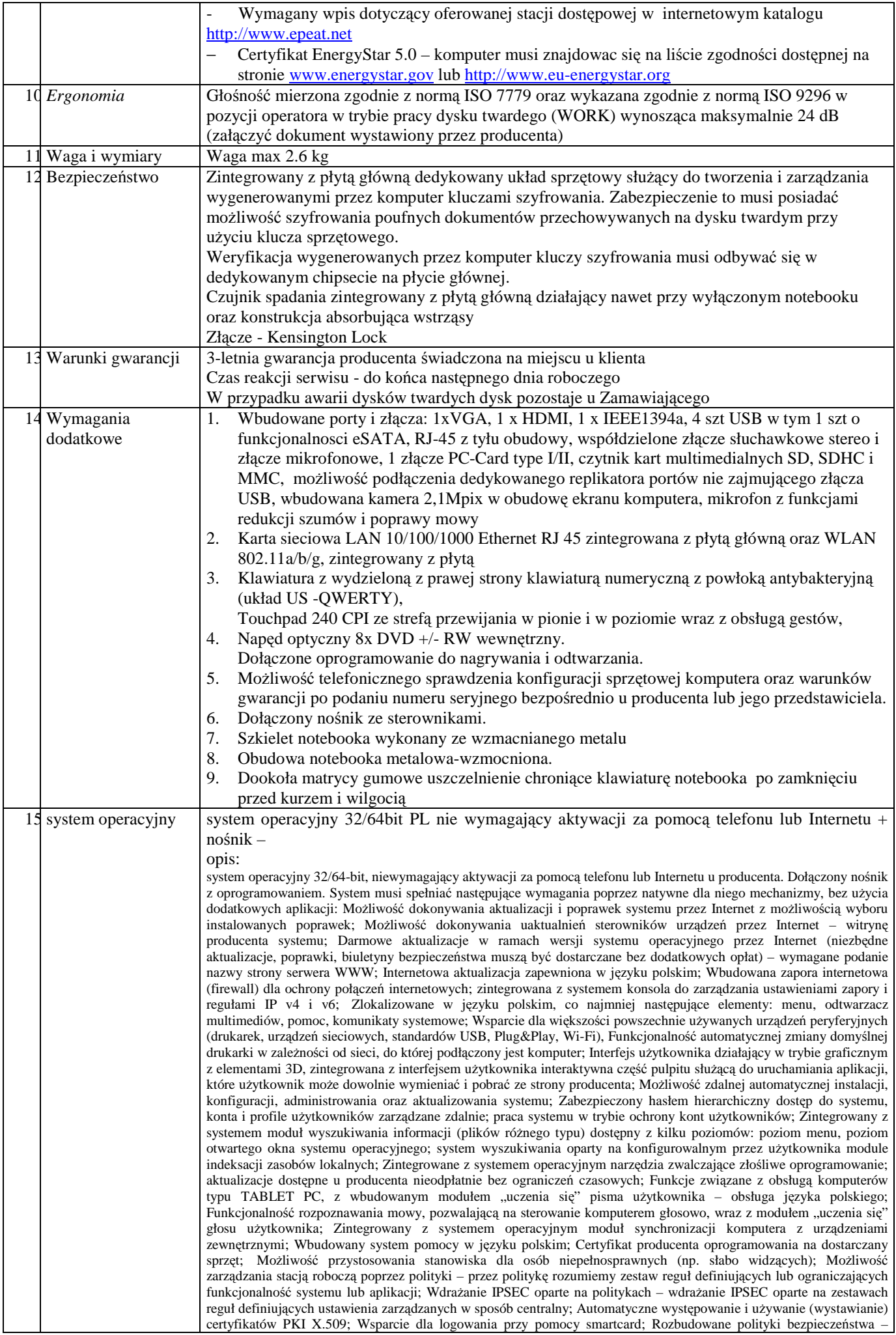

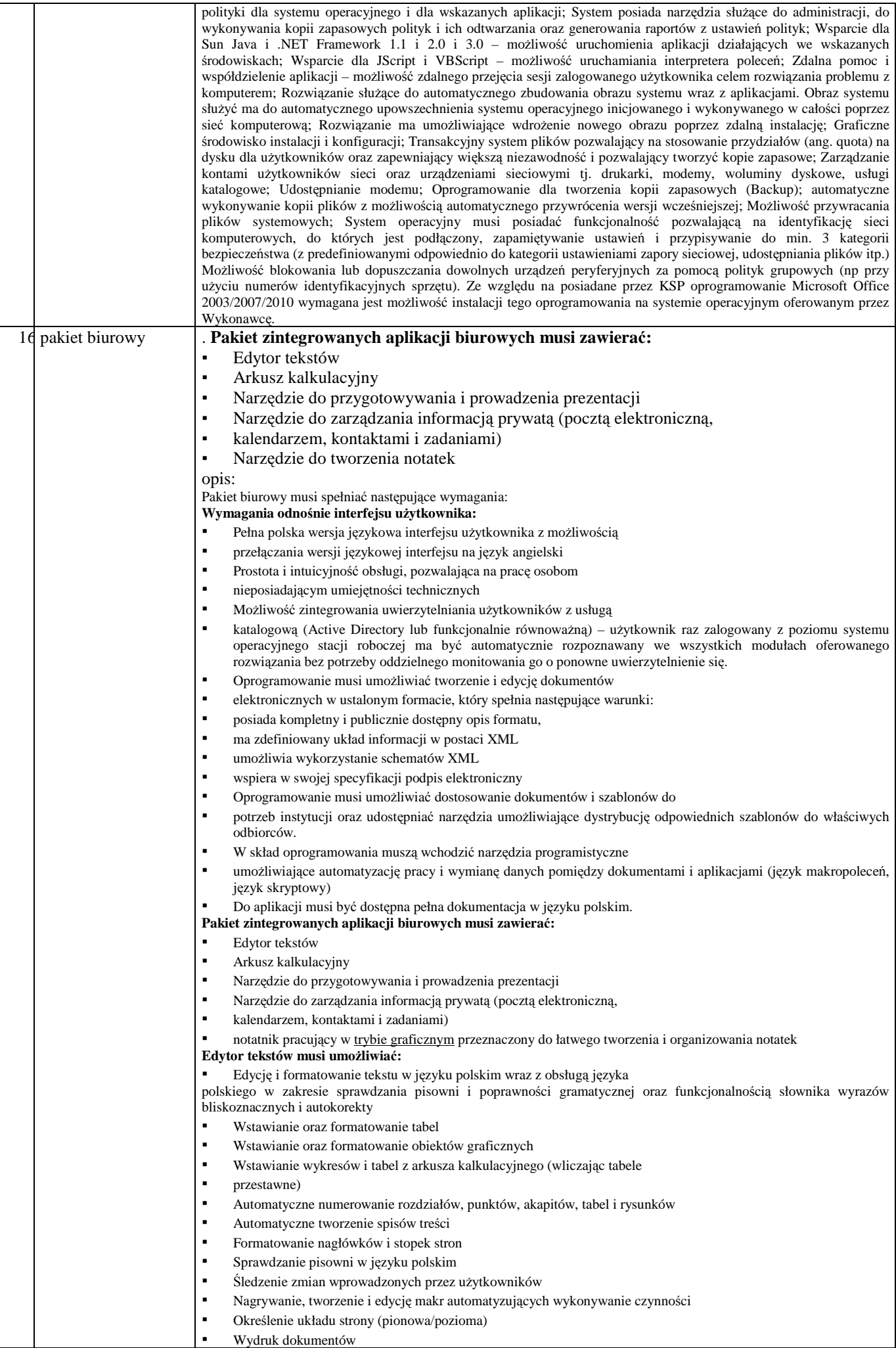

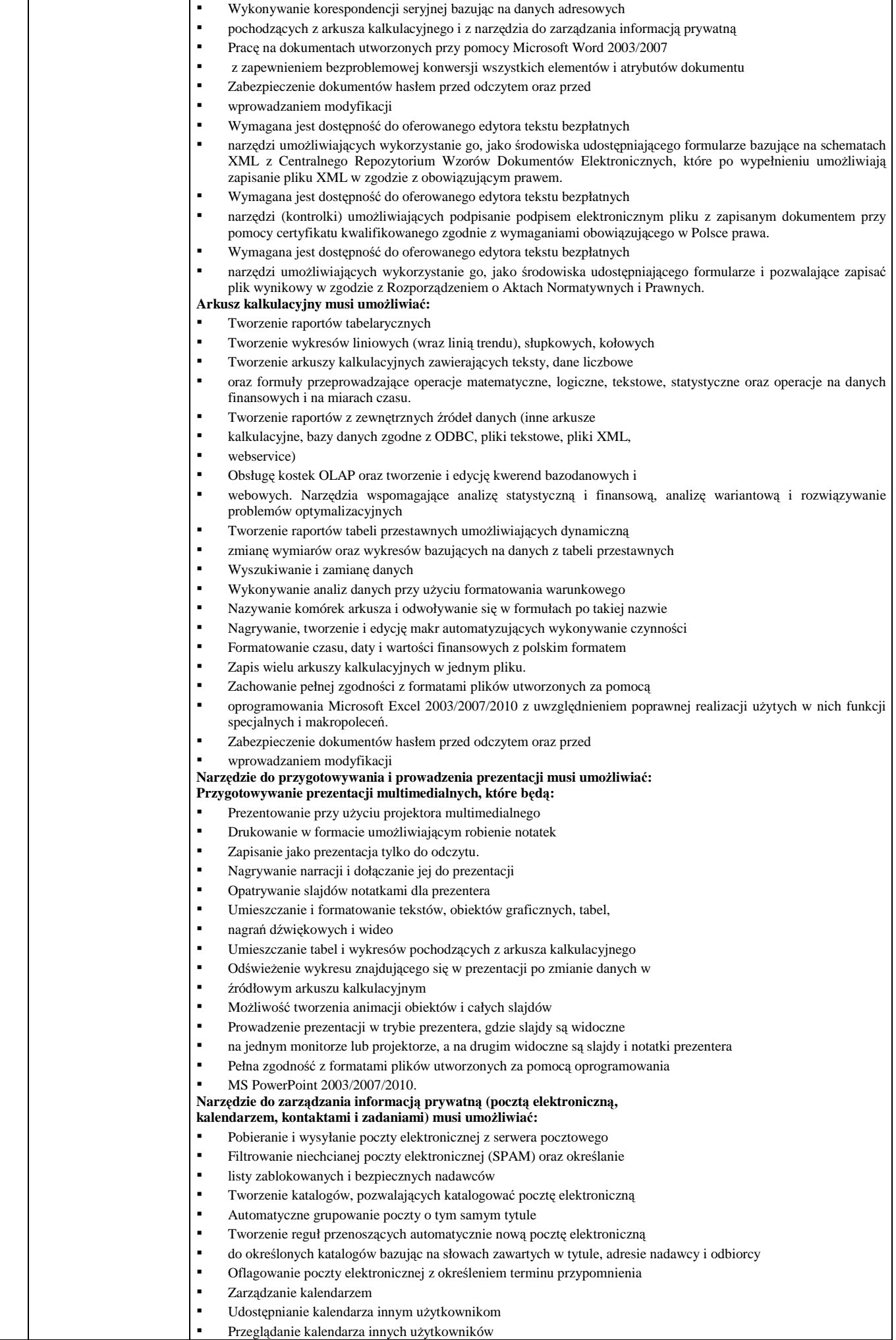

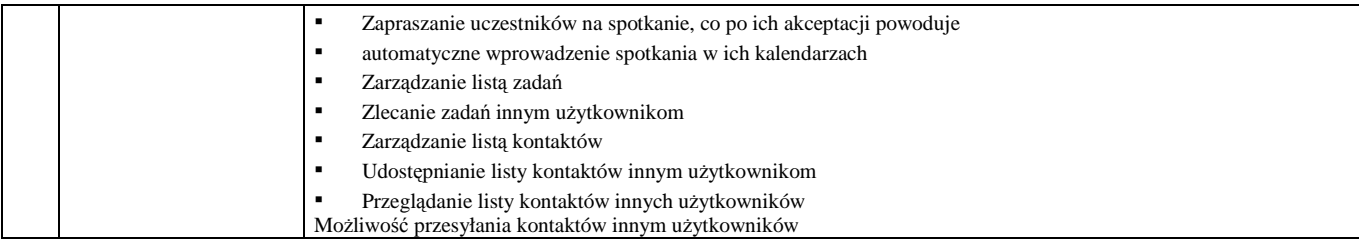

## **Tabela B – drukarka laserowa**

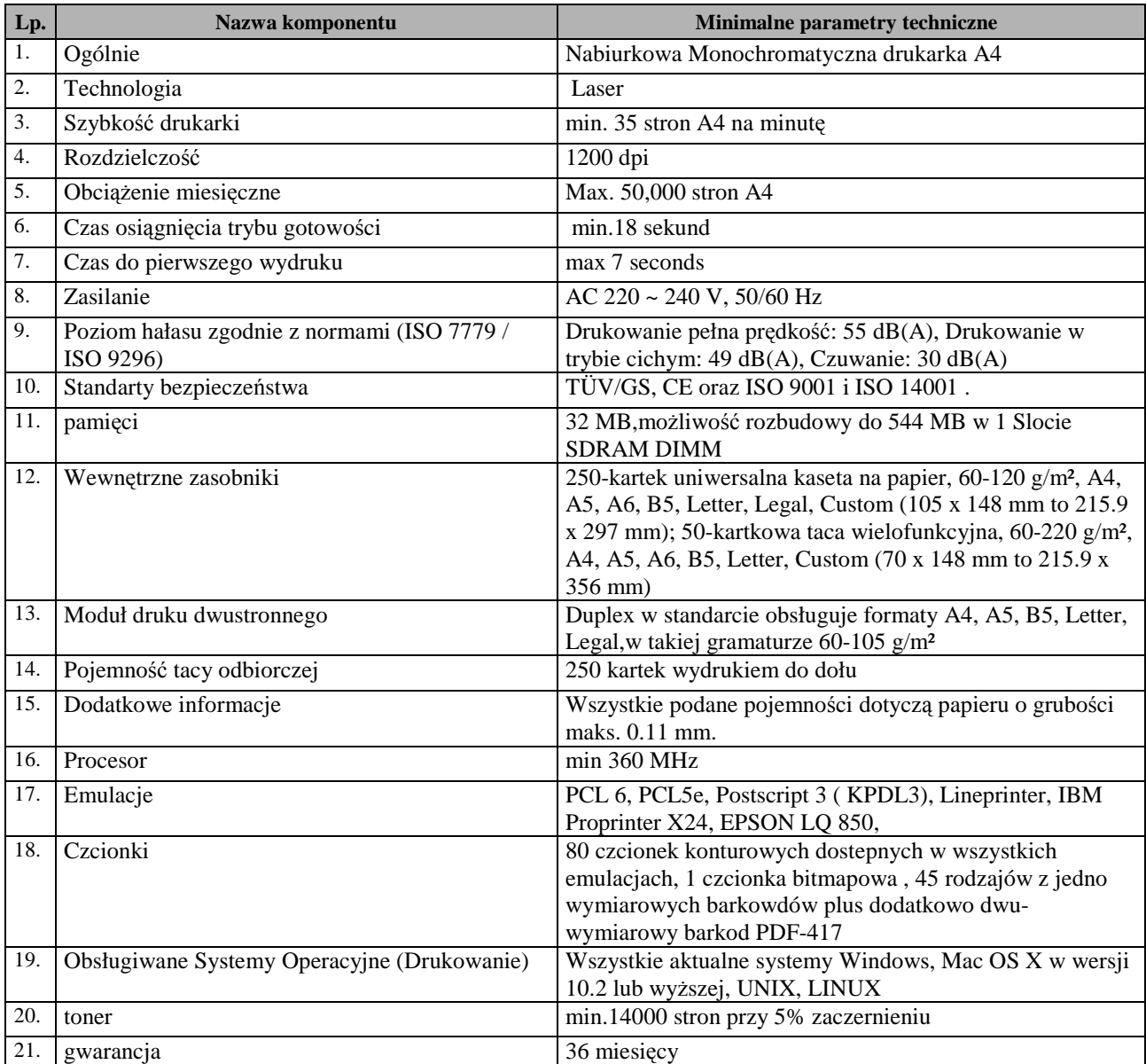

## **Zadanie nr 2 – dostawa komputerów graficznych**

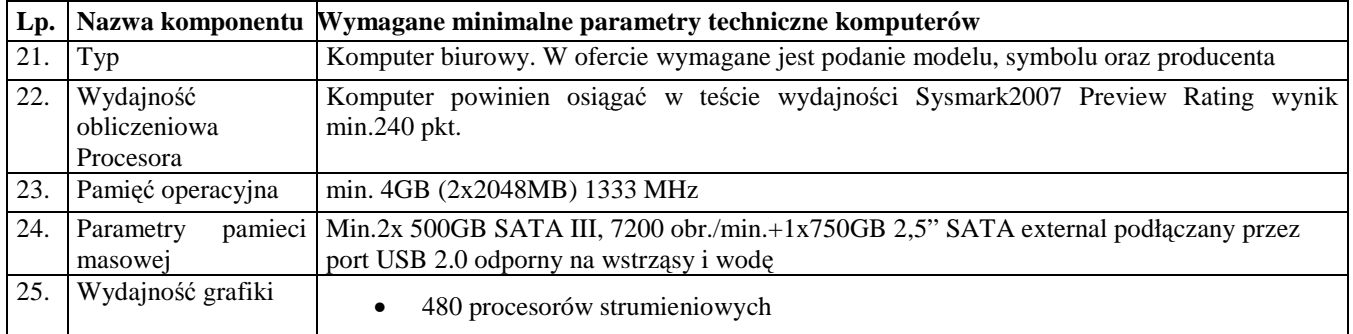

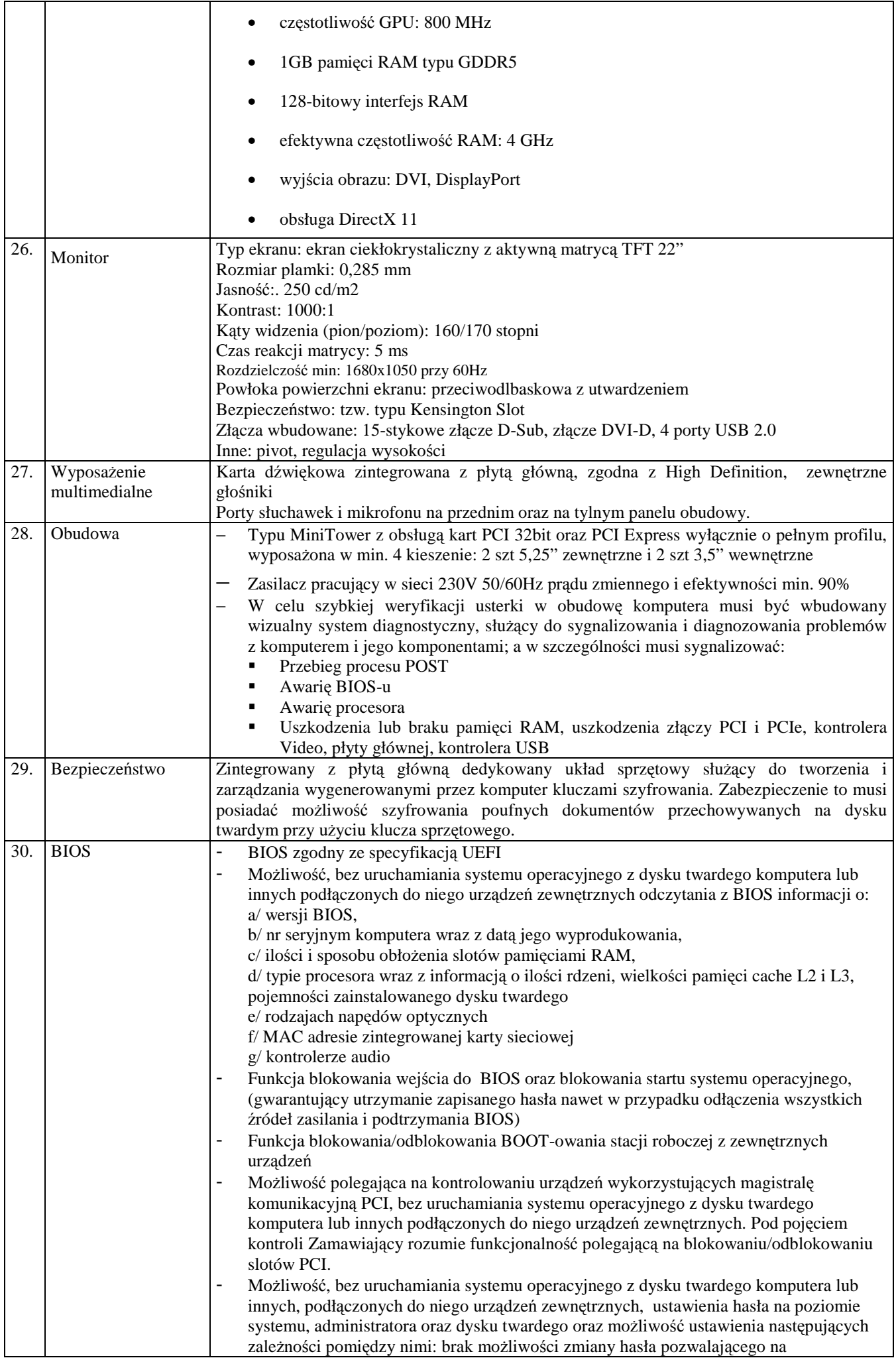

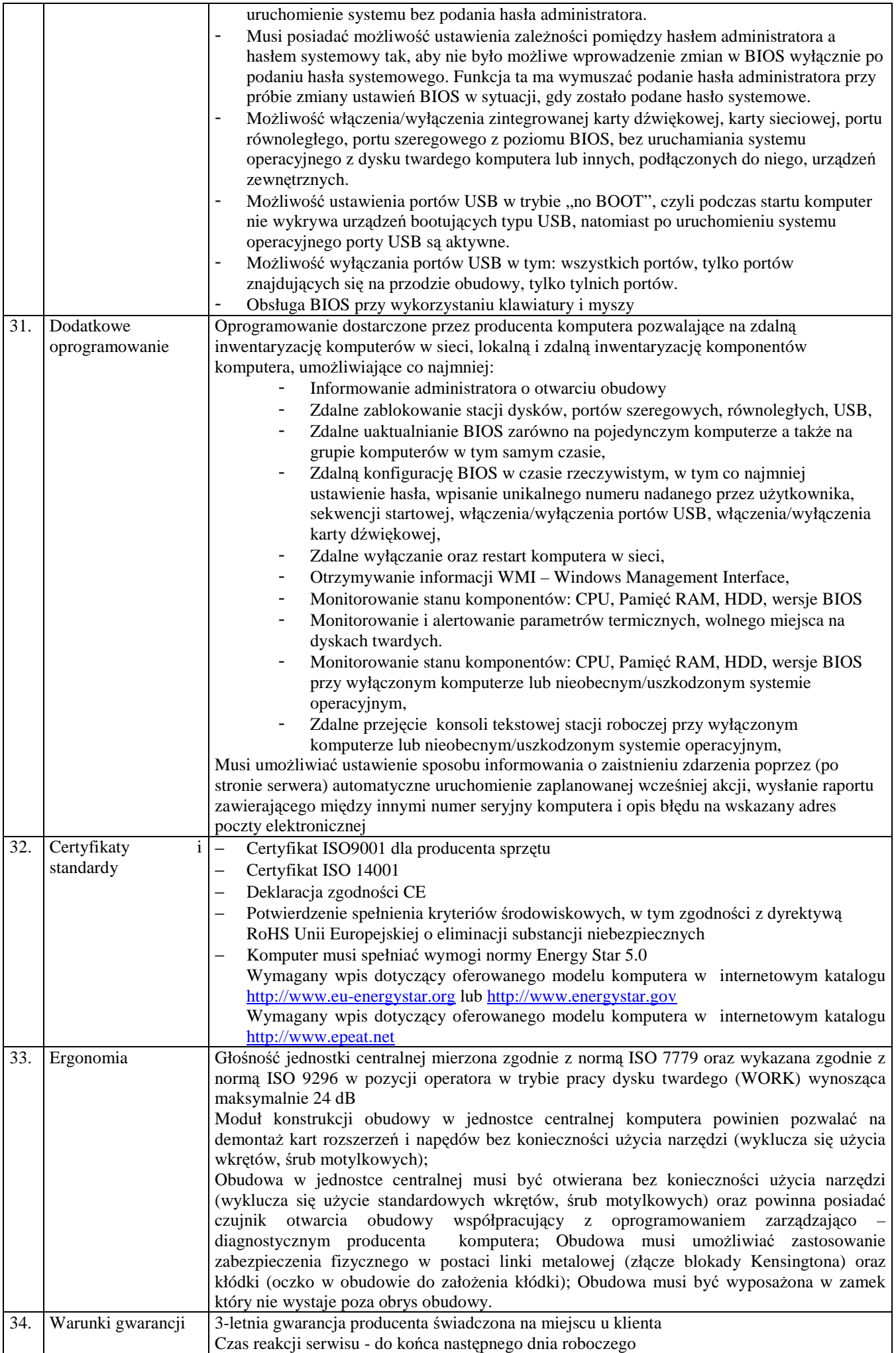

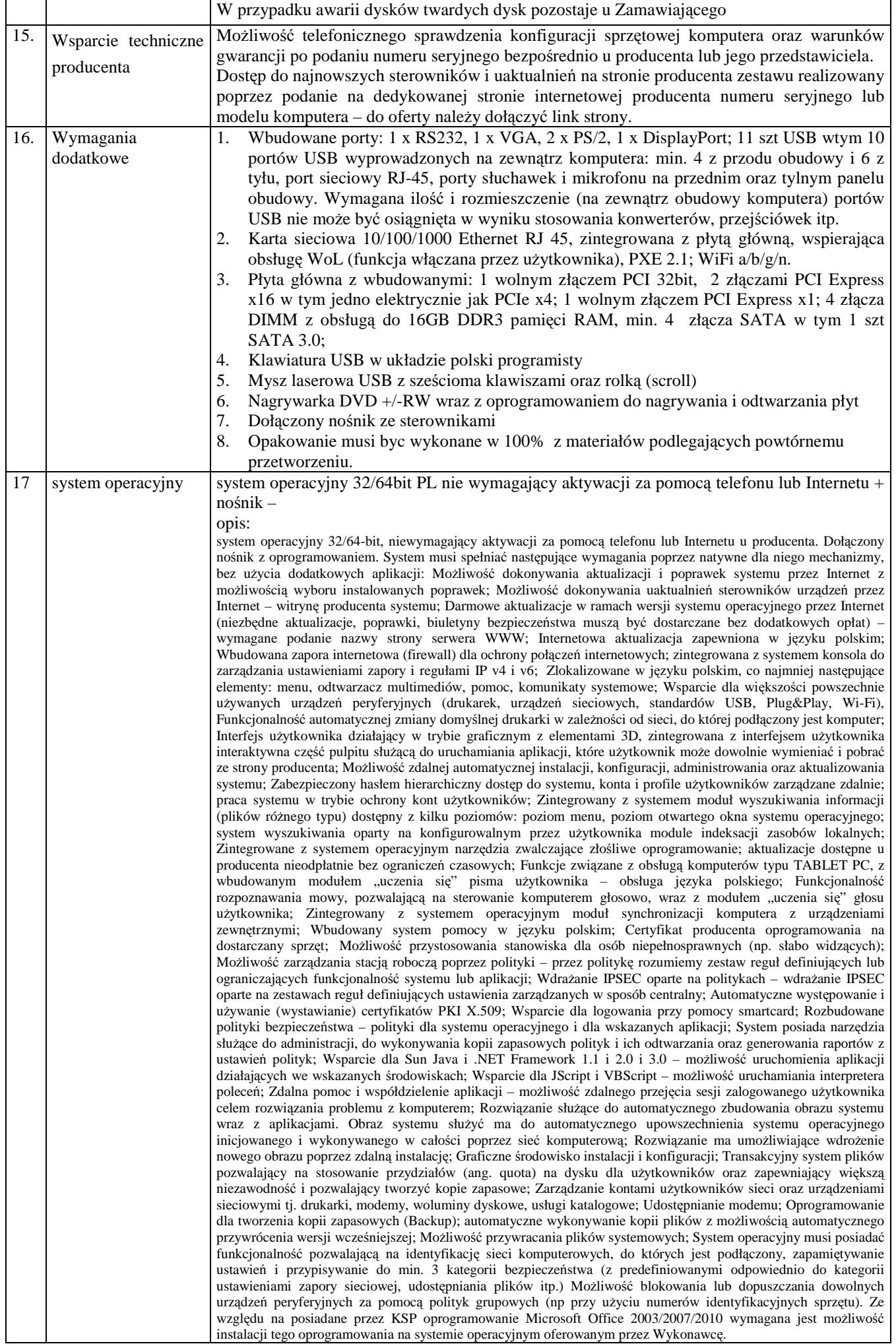

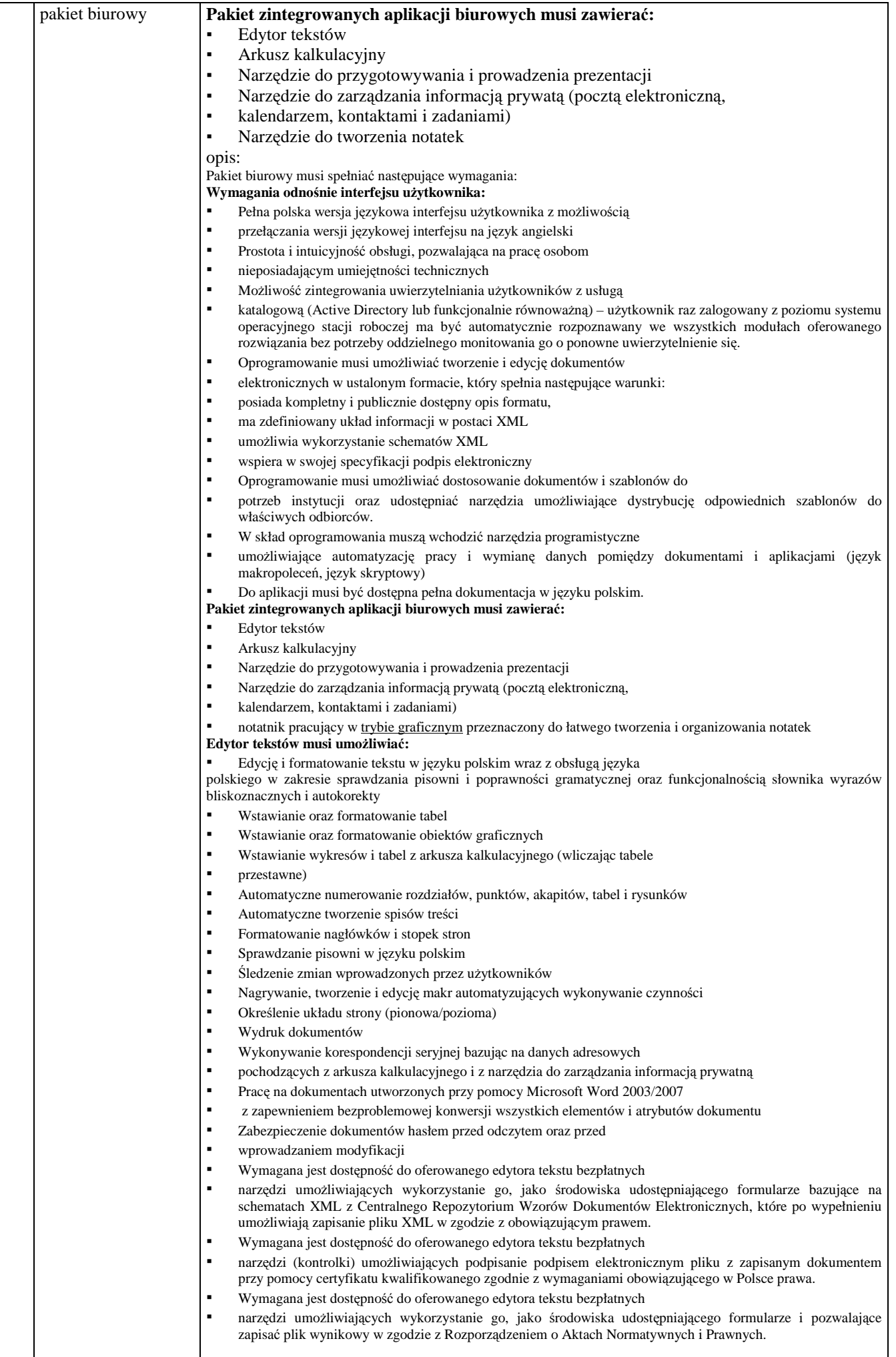

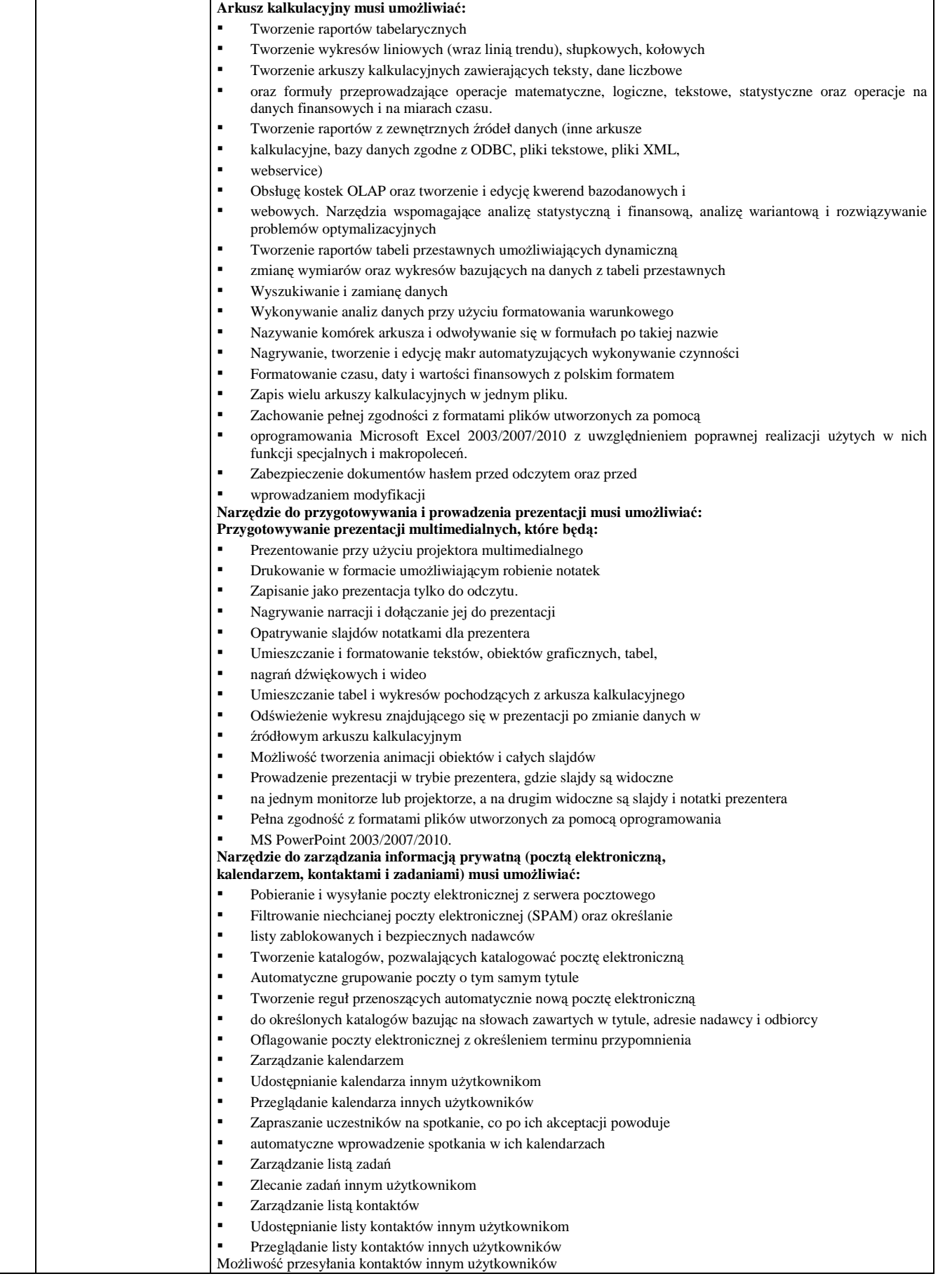

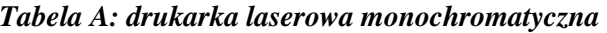

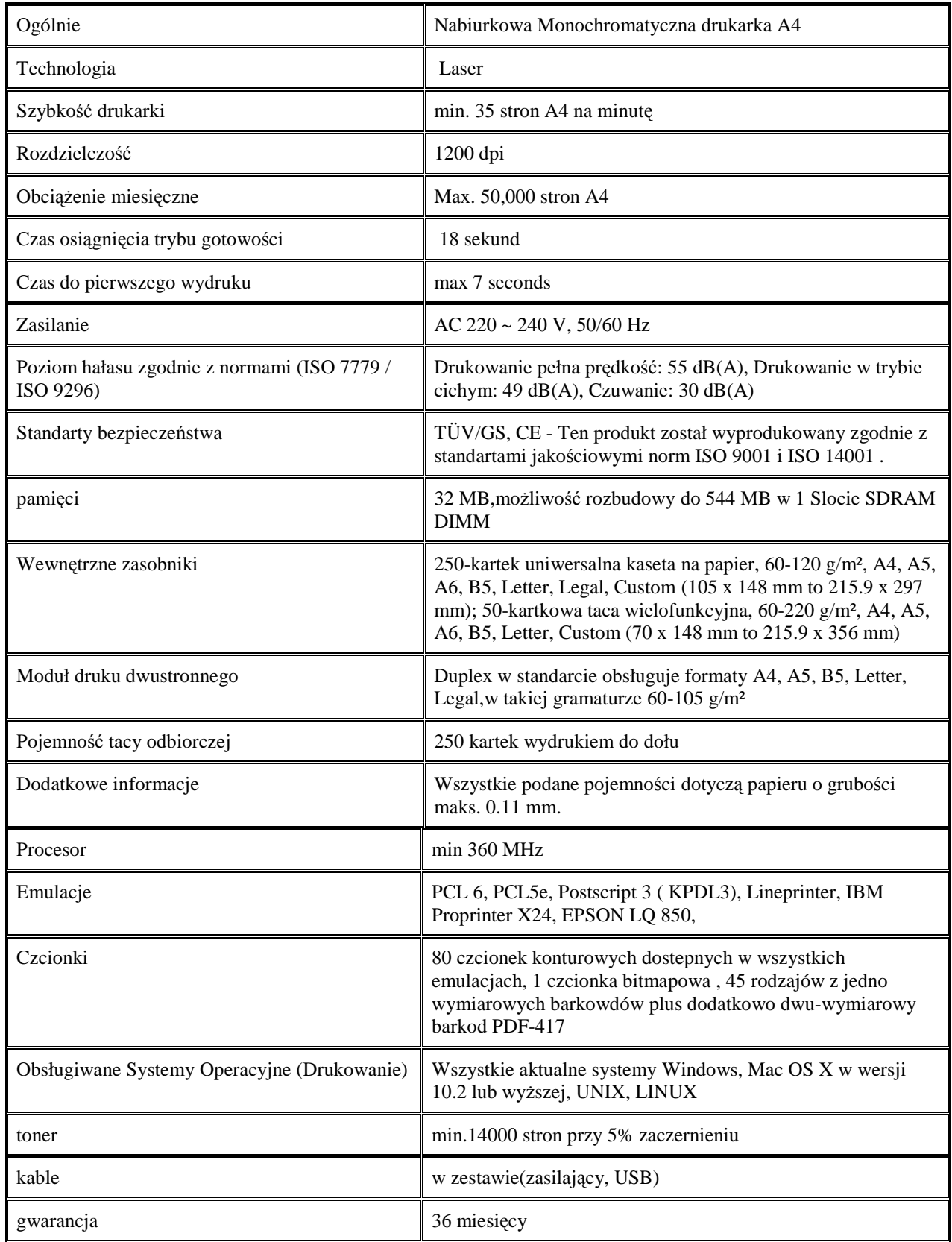

### *Tabela B: drukarka laserowa kolorowa*

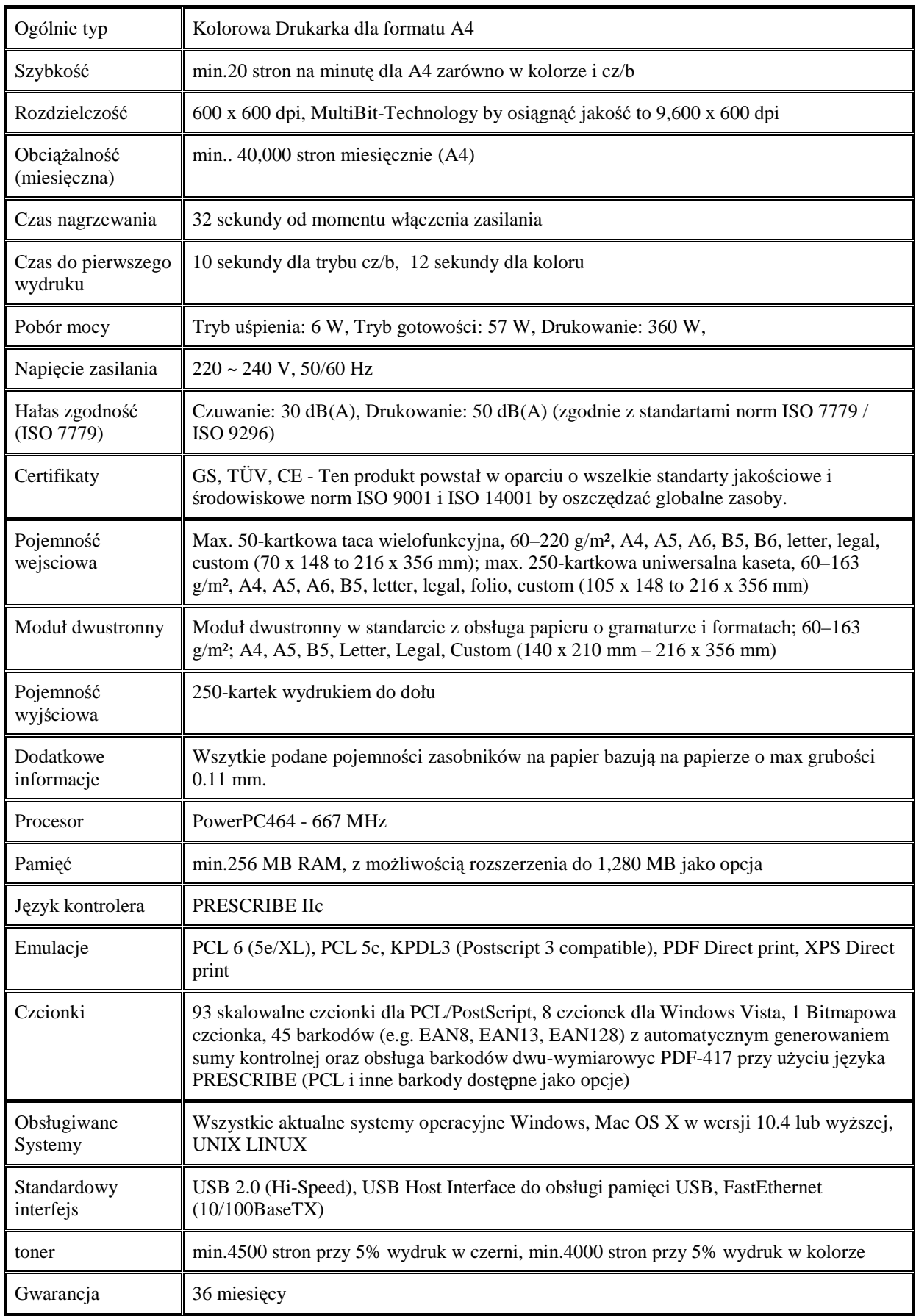

'n

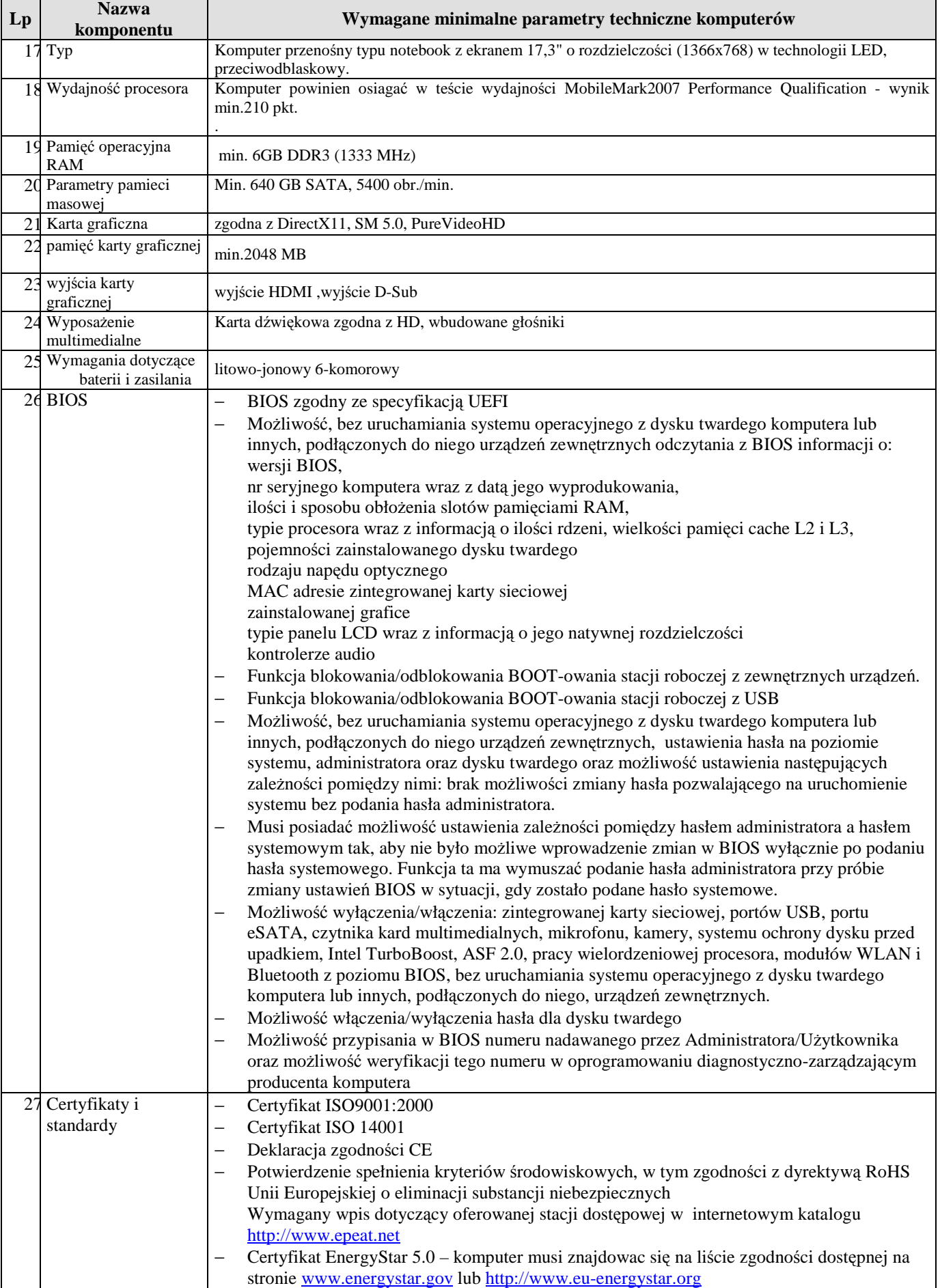

## *Tabela A: komputer przenośny z oprogramowaniem biurowym*

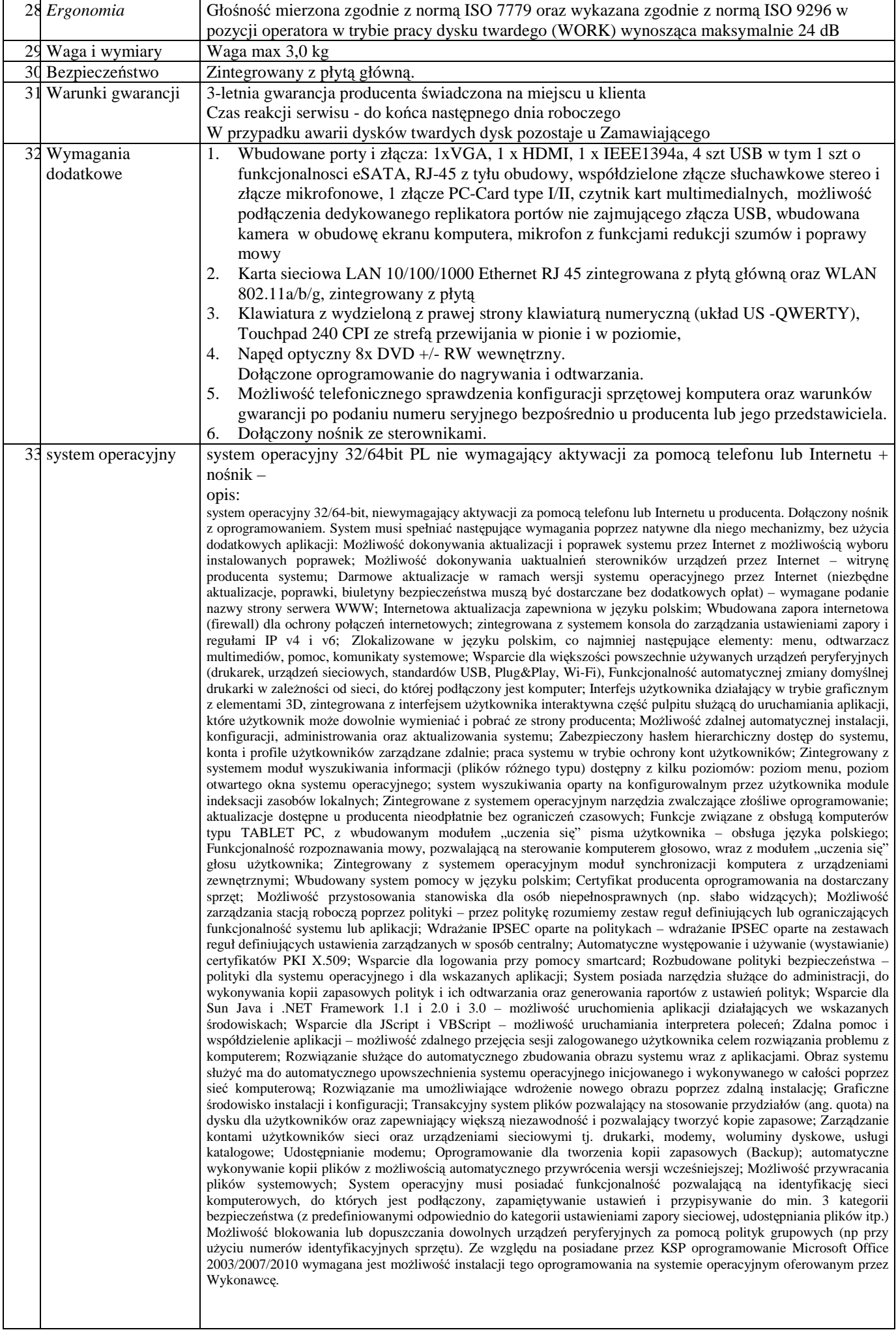

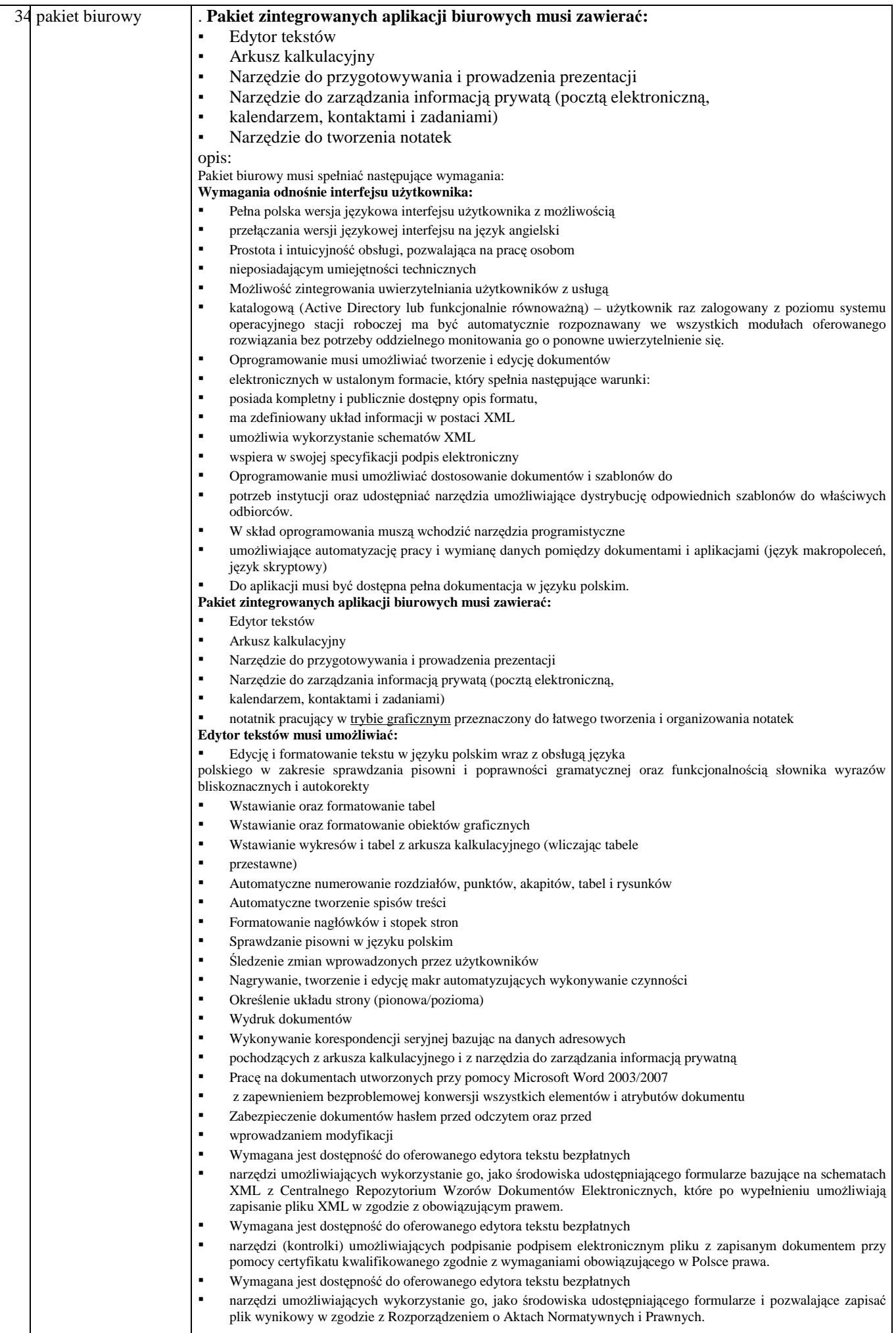

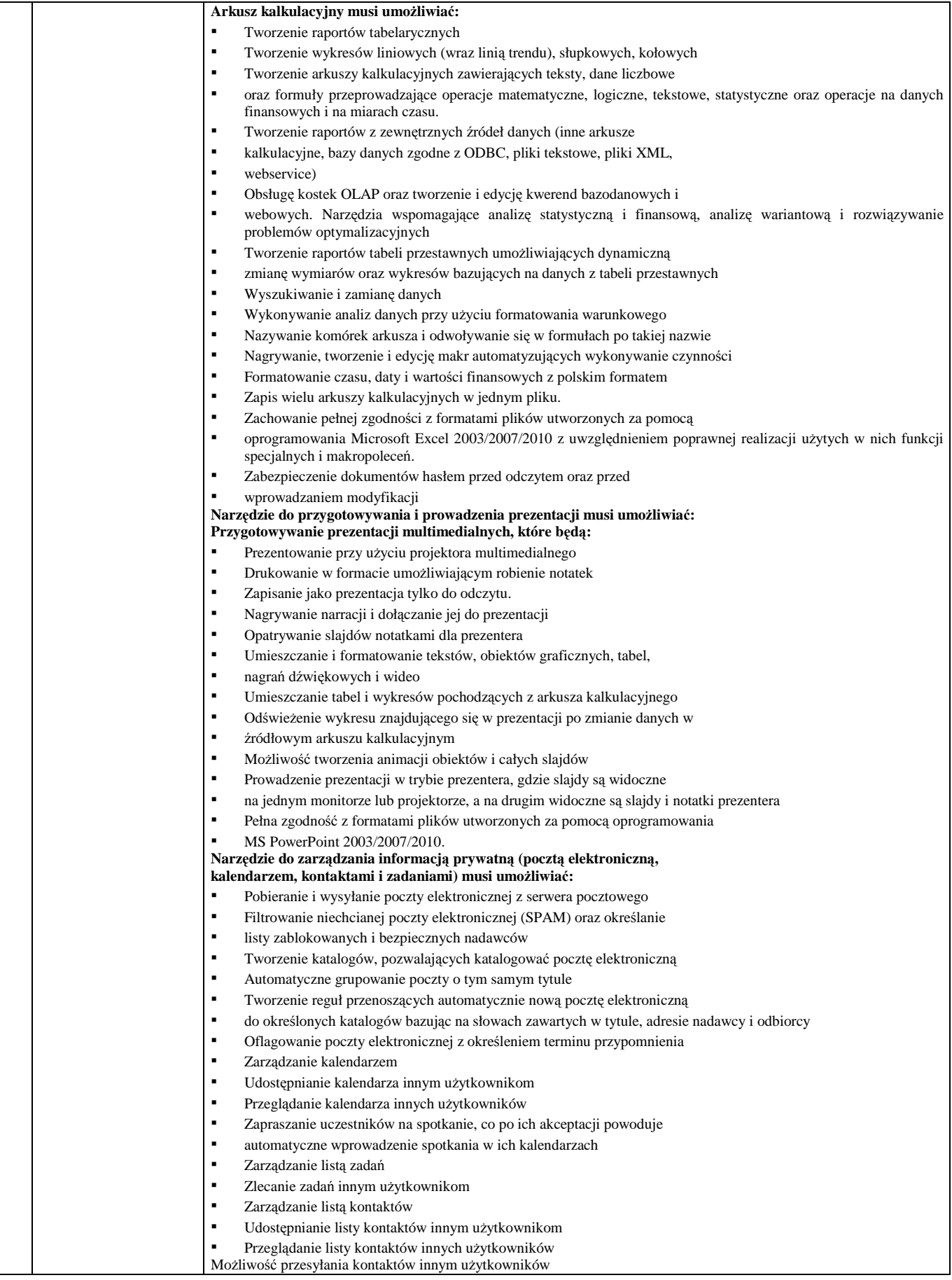

## *Tabela B: komputer przenośny bez oprogramowania biurowego*

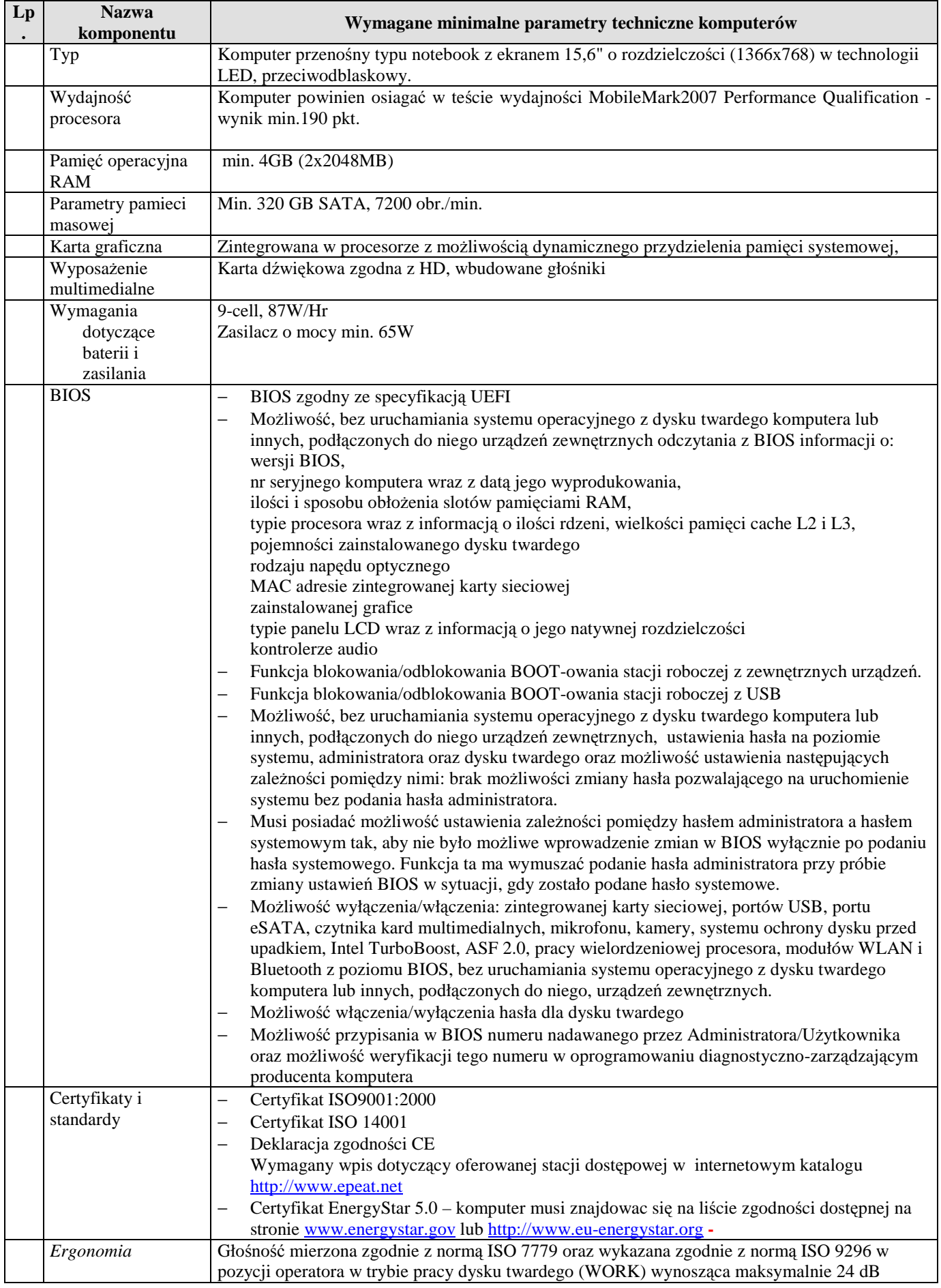

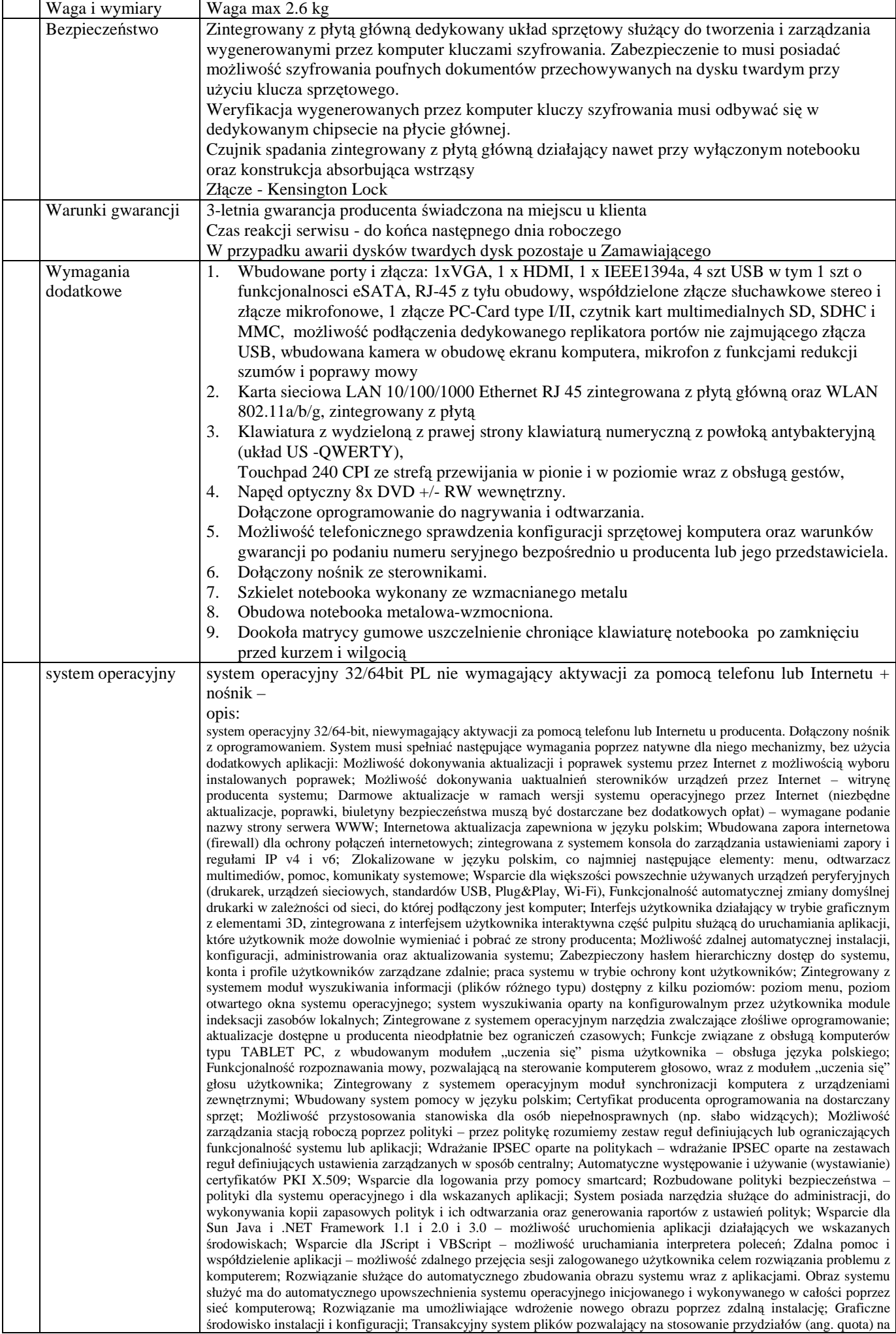

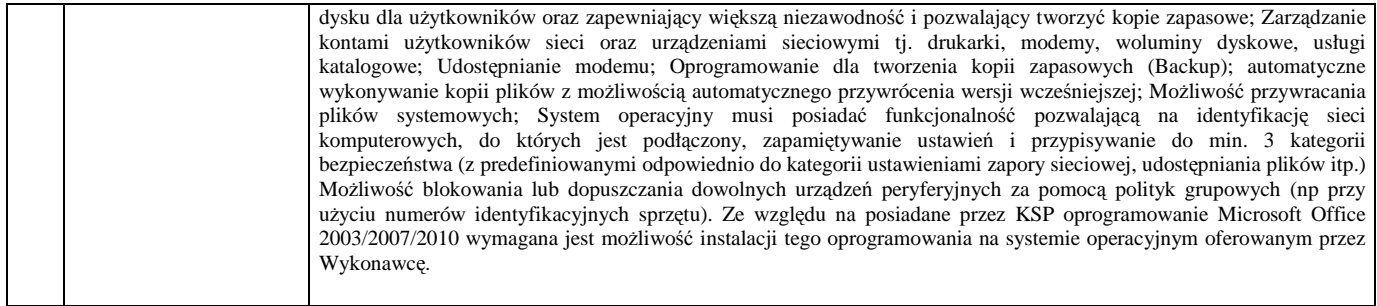

## *Zadanie nr 5 – dostawa monitorów kolorowych*

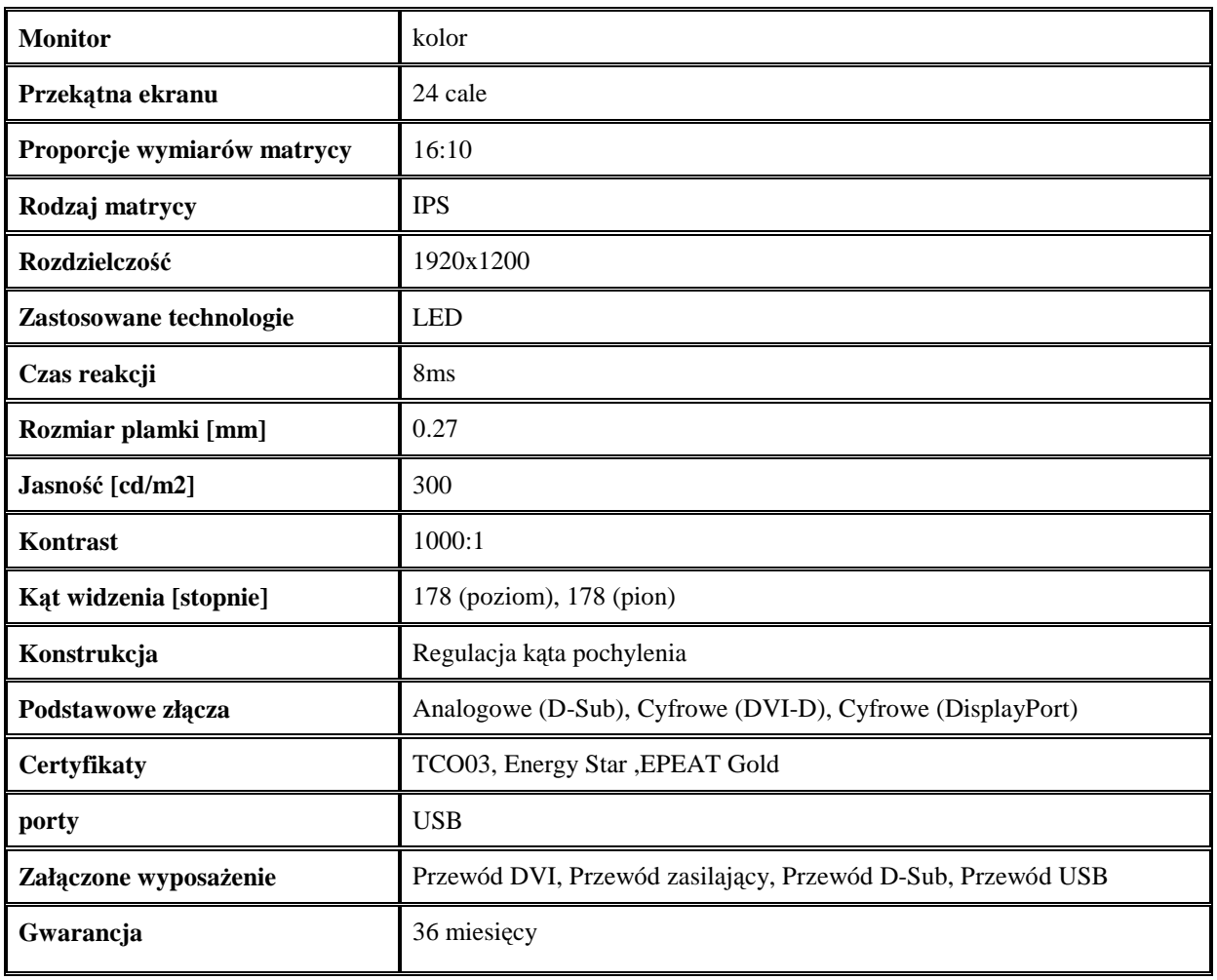

............................................................. (pieczęć firmy Wykonawcy)

## **Oświadczenie Wykonawcy**

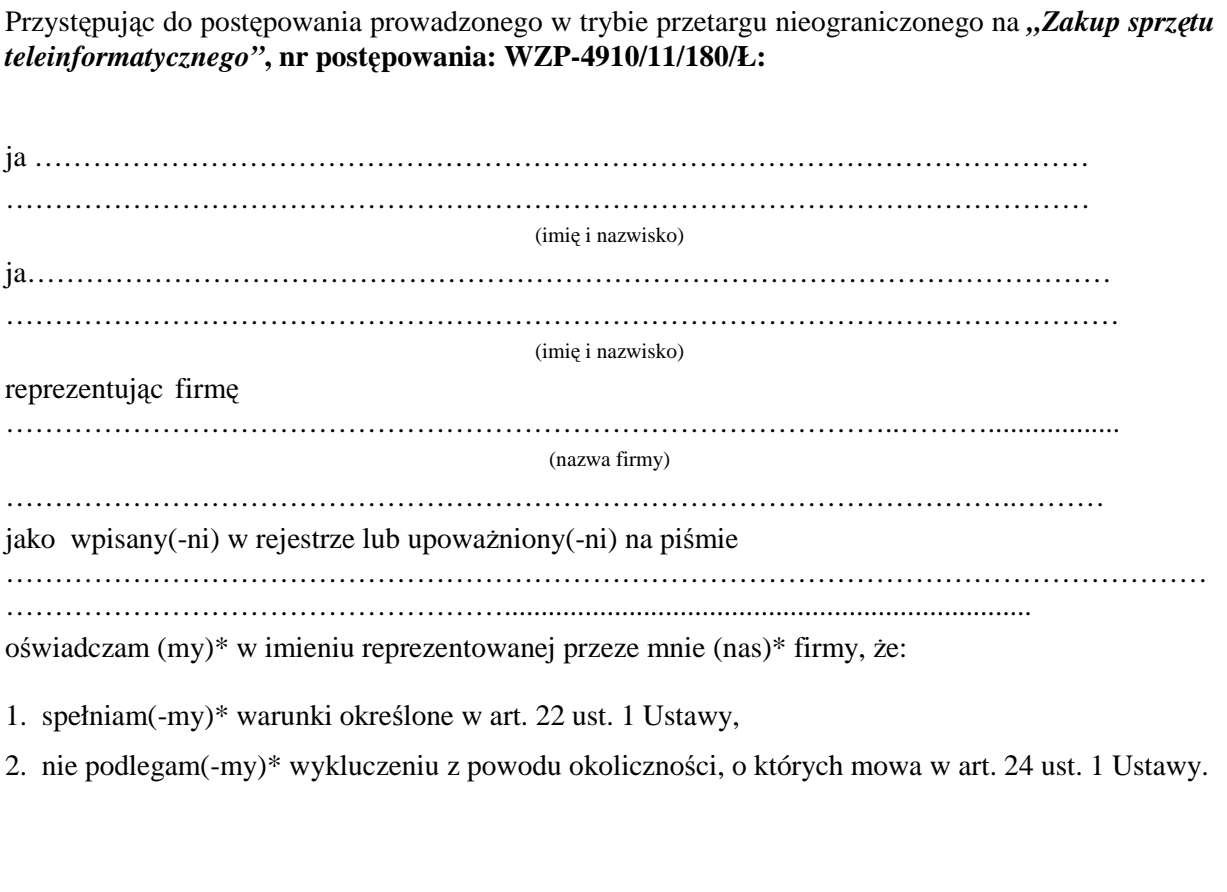

Data ………………………………….

Podpisy osób upoważnionych do reprezentowania Wykonawcy:

………………………………………

………………………………………

PODPIS I PIECZĘĆ WYKONAWCY

………………………………………………

**\_\_\_\_\_\_\_\_\_\_\_\_\_\_\_\_\_\_\_\_\_\_\_**  \* *niepotrzebne skreślić*

### **OŚWIADCZENIE WYKONAWCÓW WSPÓLNIE UBIEGAJĄCYCH SIĘ O PRZYZNANIE ZAMÓWIENIA**

My niżej podpisani reprezentujący Wykonawców wspólnie ubiegających się o przyznanie zamówienia na *"Zakup sprzętu teleinformatycznego"***, nr postępowania: WZP-4910/11/180/Ł:** 

- 1. Będziemy solidarnie odpowiadać za realizację zamówienia.
- 2. Ustanawiamy \_\_\_\_\_\_\_\_\_\_\_\_\_\_\_\_\_\_\_\_\_\_\_\_\_\_\_\_, jako pełnomocnika do reprezentowania nas w postępowaniu o udzielenie zamówienia, w zakresie określonym w pełnomocnictwie załączonym do oferty.
- **3. O**siwiadczamy, że spełniamy warunki udziału w postępowaniu określone w art. 22 ust. 1 **Ustawy.**

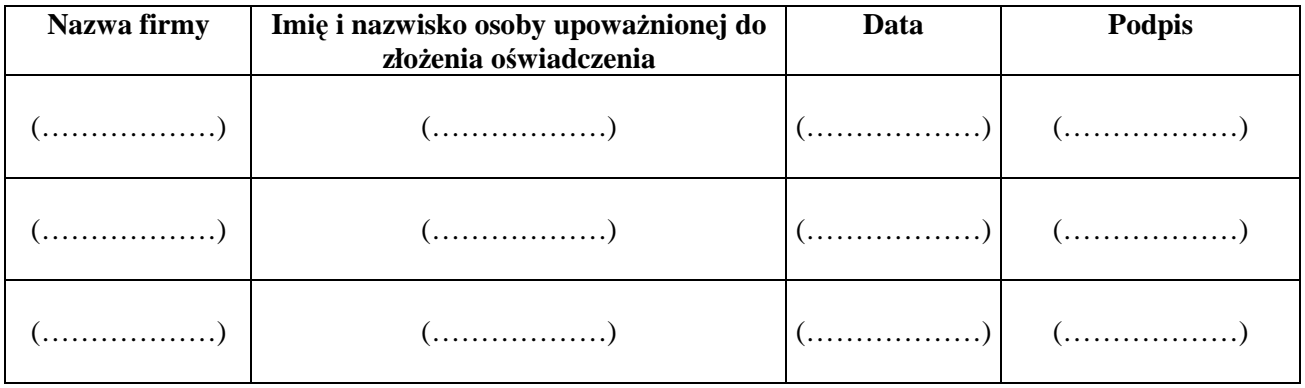

Podpis/podpisy osób upoważnionych do podpisania oferty

................................................................................................

.................................................................

(pieczęć firmy Wykonawcy)

### **OŚWIADCZENIE WYKONAWCY WSPÓLNIE UBIEGAJĄCEGO SIĘ O PRZYZNANIE ZAMÓWIENIA**

Przystępując do niniejszego postępowania prowadzonego w trybie przetargu nieograniczonego na *"Zakup sprzętu teleinformatycznego"***, nr postępowania: WZP-4910/11/180/Ł:** 

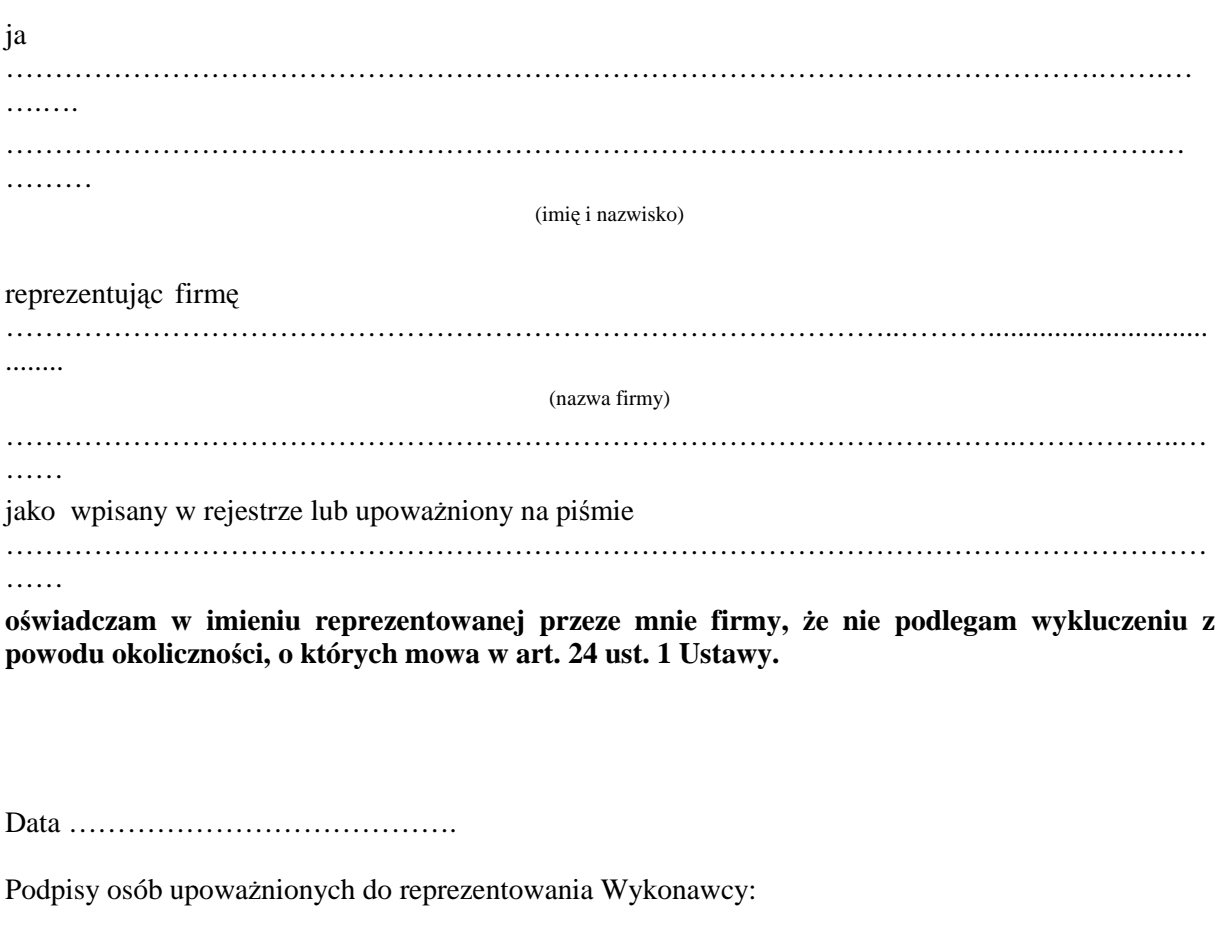

………………………………………

………………………………………

# PODPIS I PIECZĘĆ WYKONAWCY

………………………………………………

### **Oświadczenie Wykonawcy**

Dotyczy: postępowania na Zakup sprzętu teleinformatycznego - zadanie nr 1: dostawa zestawów, w skład których wchodzą komputery przenośne wraz z drukarkami laserowymi:

Oświadczamy, że zaoferowane przez zestawy spełniają wszystkie minimalne parametry techniczne wskazane w Załączniku Nr 2 do SIWZ dla Zadania Nr 1.

#### DATA, PODPIS I PIECZĘĆ WYKONAWCY

**…………...................…………………………………..** 

**Wzór - Załącznik nr 6b do SIWZ**

### **Oświadczenie Wykonawcy**

Dotyczy: postępowania na Zakup sprzętu teleinformatycznego - zadanie nr 2: dostawa komputerów graficznych:

Oświadczamy, że zaoferowany przez nas sprzęt spełnia wszystkie minimalne parametry techniczne wskazane w Załączniku Nr 2 do SIWZ dla Zadania Nr 2.

DATA, PODPIS I PIECZĘĆ WYKONAWCY

**…………...................…………………………………..** 

#### **Wzór - Załącznik nr 6c do SIWZ**

## **Oświadczenie Wykonawcy**

Dotyczy: postępowania na Zakup sprzętu teleinformatycznego - zadanie nr 3: dostawa drukarek laserowych:

Oświadczamy, że zaoferowany przez nas sprzęt spełnia wszystkie minimalne parametry techniczne wskazane w Załączniku Nr 2 do SIWZ dla Zadania Nr 3.

### DATA, PODPIS I PIECZĘĆ WYKONAWCY

**…………...................…………………………………..** 

**Wzór - Załącznik nr 6d do SIWZ**

### **Oświadczenie Wykonawcy**

Dotyczy: postępowania na Zakup sprzętu teleinformatycznego - zadanie nr 4: dostawa komputerów przenośnych:

Oświadczamy, że zaoferowany przez nas sprzęt spełnia wszystkie minimalne parametry techniczne wskazane w Załączniku Nr 2 do SIWZ dla Zadania Nr 4.

DATA, PODPIS I PIECZĘĆ WYKONAWCY

**…………...................…………………………………..** 

### **Wzór - Załącznik nr 6e do SIWZ**

### **Oświadczenie Wykonawcy**

Dotyczy: postępowania na Zakup sprzętu teleinformatycznego - zadanie nr 5: dostawa monitorów kolorowych:

Oświadczamy, że zaoferowany przez nas sprzęt spełnia wszystkie minimalne parametry techniczne wskazane w Załączniku Nr 2 do SIWZ dla Zadania Nr 5.

DATA, PODPIS I PIECZĘĆ WYKONAWCY

**…………...................…………………………………..**